# o/ /53

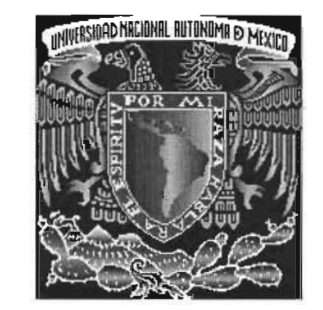

2005

Joige

 $ventes,$ 

# UNIVERSIDAD NACIONAL AUTÓNOMA DE MÉXICO.

#### FACULTAD DE INGENIERÍA.

DIVISIÓN DE INGENIERIA EN CIENCIAS DE LA TIERRA

PROYECTO TERMINAL:

# ALTERNATIVAS DE APLICACIONES EN LA TOMA DE INFORMACIÓN CON HERRAMIENTAS RADIOACTIVAS ARTIFICIALES EN LOS CAMPOS MADUROS DE LA REGIÓN SUR.

PARA OBTENER EL GRADO DE: ESPECIALIDAD EN INGENIERIA (PETROLERAJPERFORACIÓN y MANTENIMIENTO A POZOS)

PRESENTA:

NOMBRE: JORGE LUIS<sub>I</sub>FUENTES

DIRECTOR: MI. ROBERTO FRANCO MÉNDEZ GARCÍA.

CD. UNIVERSITARIA, MÉXICO, D.F .. NOVIEMBRE 2002.

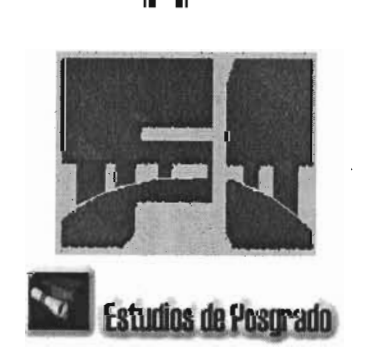

2005

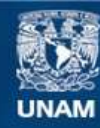

Universidad Nacional Autónoma de México

**UNAM – Dirección General de Bibliotecas Tesis Digitales Restricciones de uso**

#### **DERECHOS RESERVADOS © PROHIBIDA SU REPRODUCCIÓN TOTAL O PARCIAL**

Todo el material contenido en esta tesis esta protegido por la Ley Federal del Derecho de Autor (LFDA) de los Estados Unidos Mexicanos (México).

**Biblioteca Central** 

Dirección General de Bibliotecas de la UNAM

El uso de imágenes, fragmentos de videos, y demás material que sea objeto de protección de los derechos de autor, será exclusivamente para fines educativos e informativos y deberá citar la fuente donde la obtuvo mencionando el autor o autores. Cualquier uso distinto como el lucro, reproducción, edición o modificación, será perseguido y sancionado por el respectivo titular de los Derechos de Autor.

# **Contenido**

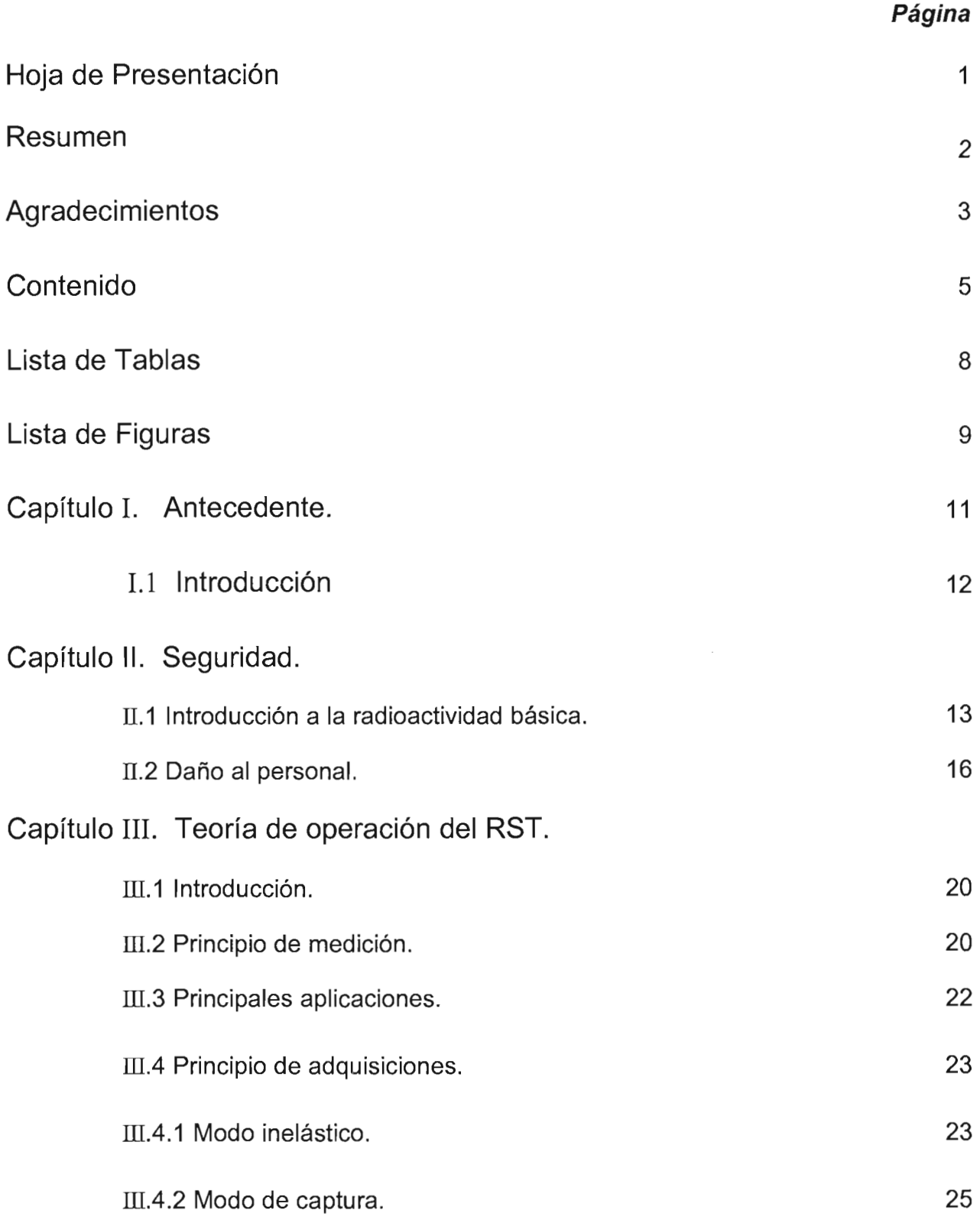

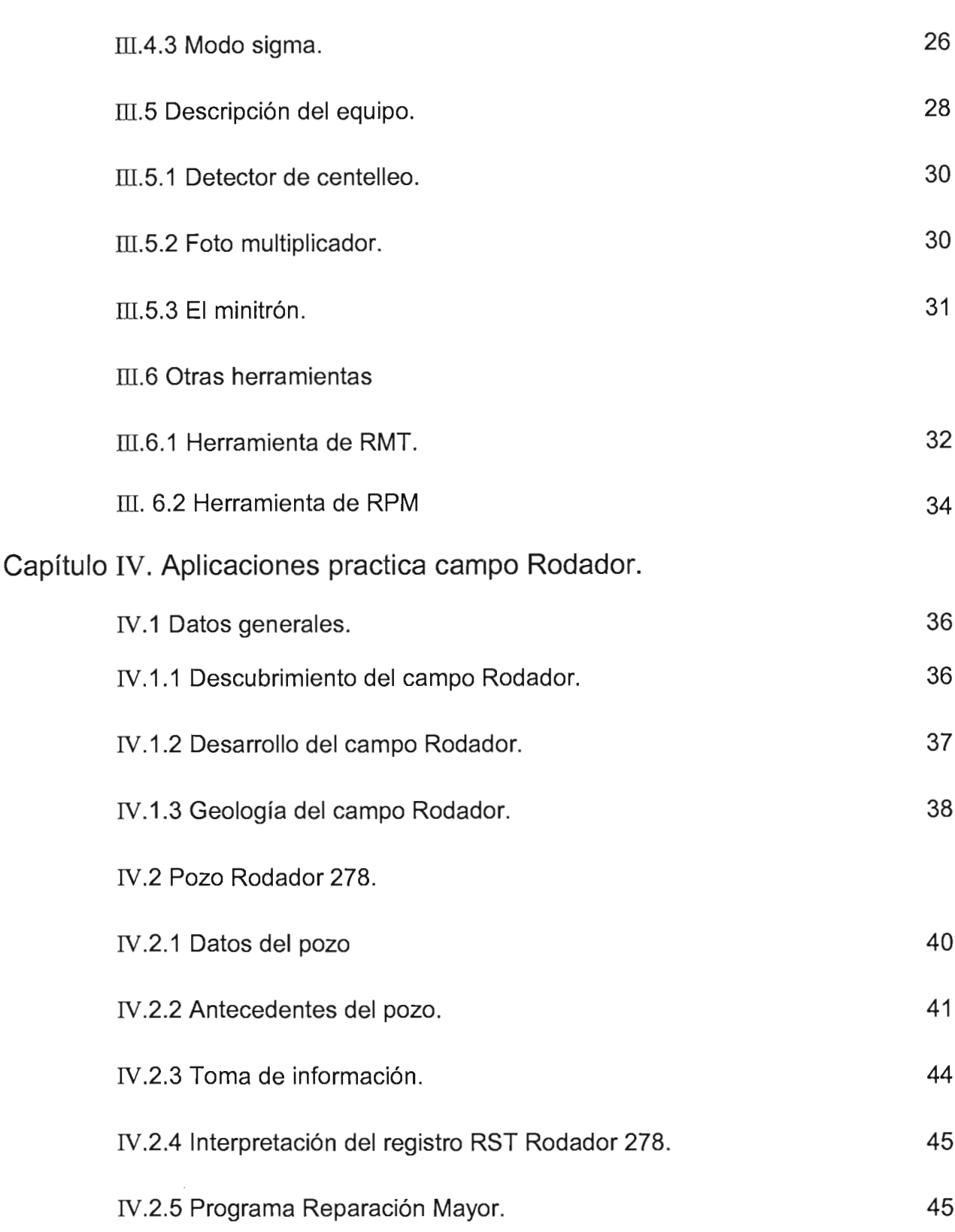

Capítulo V. Análisis Económico.

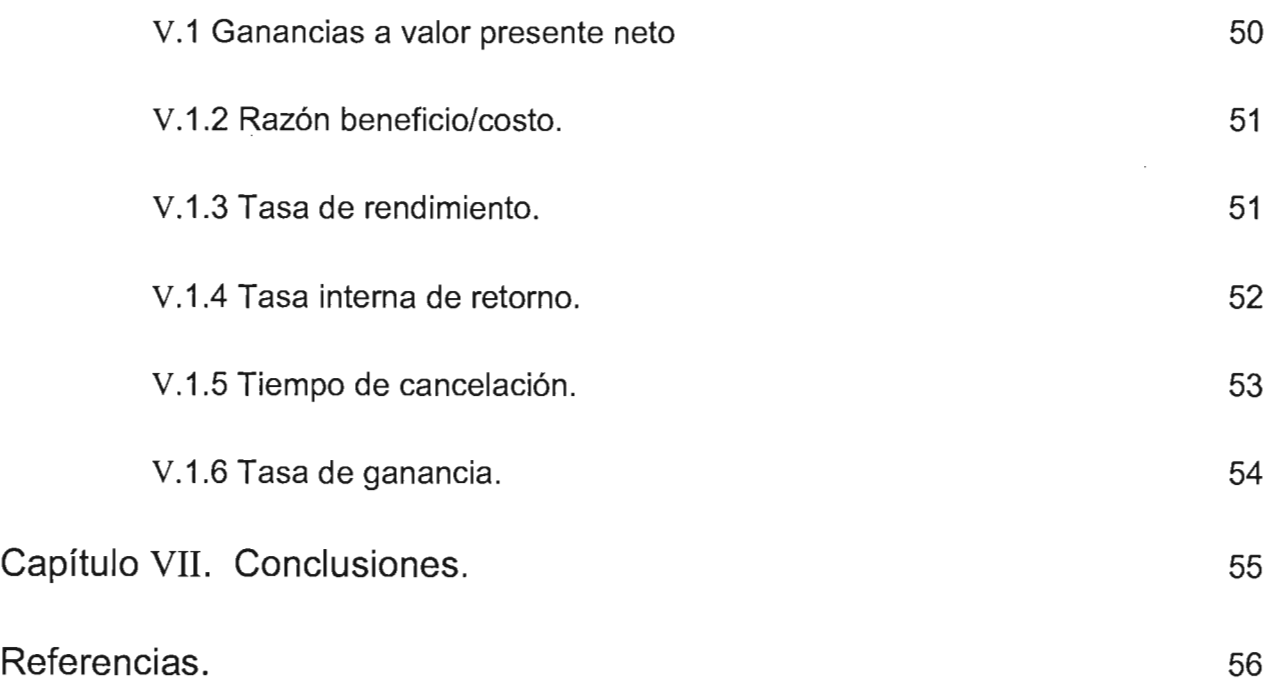

# **Lista de tablas.**

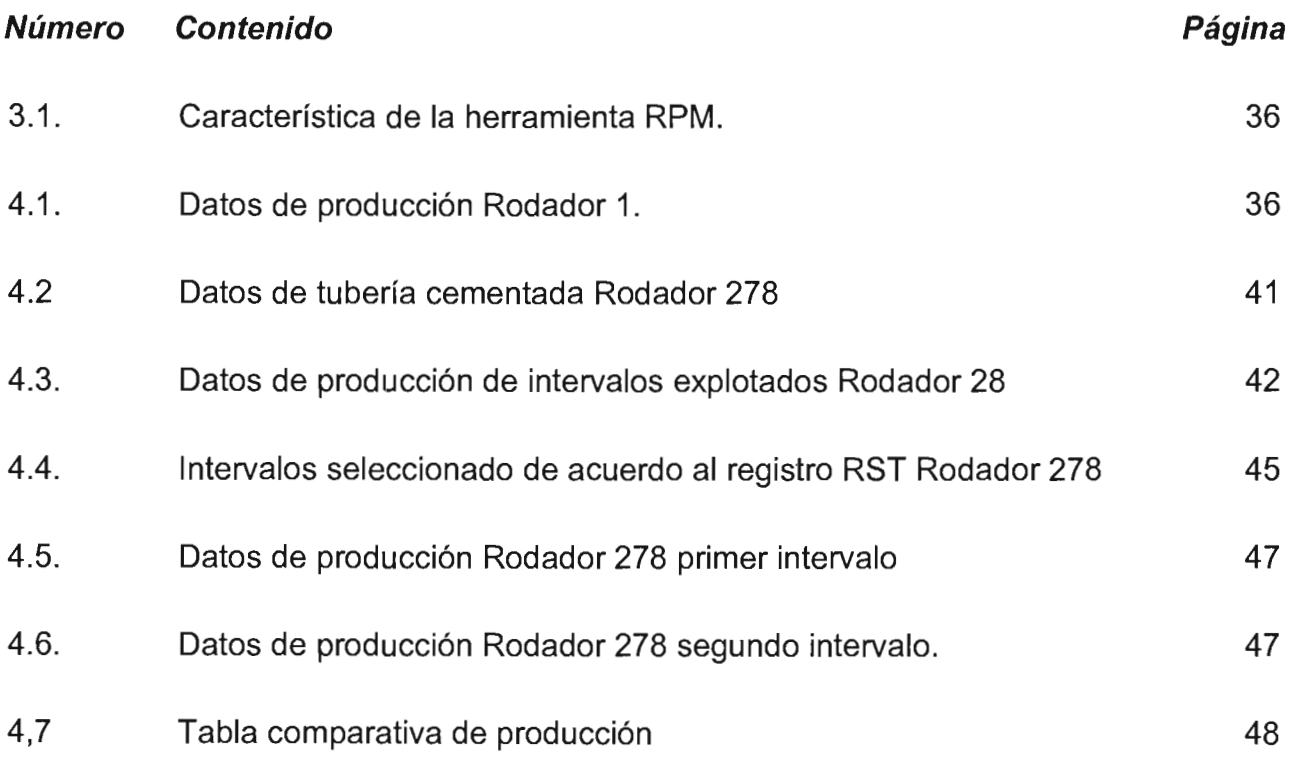

# **Lista de Figuras.**

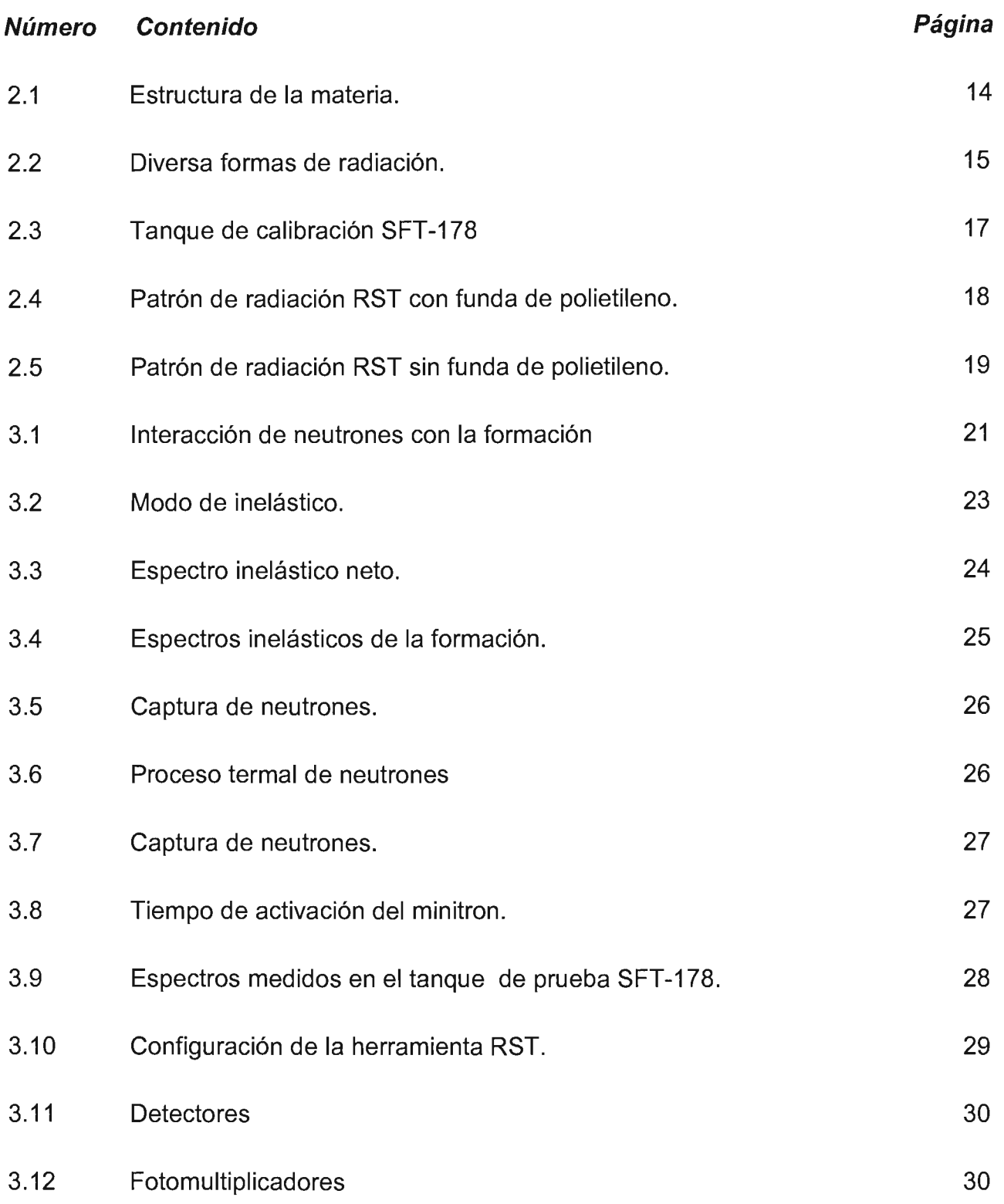

 $\bar{\mathcal{A}}$ 

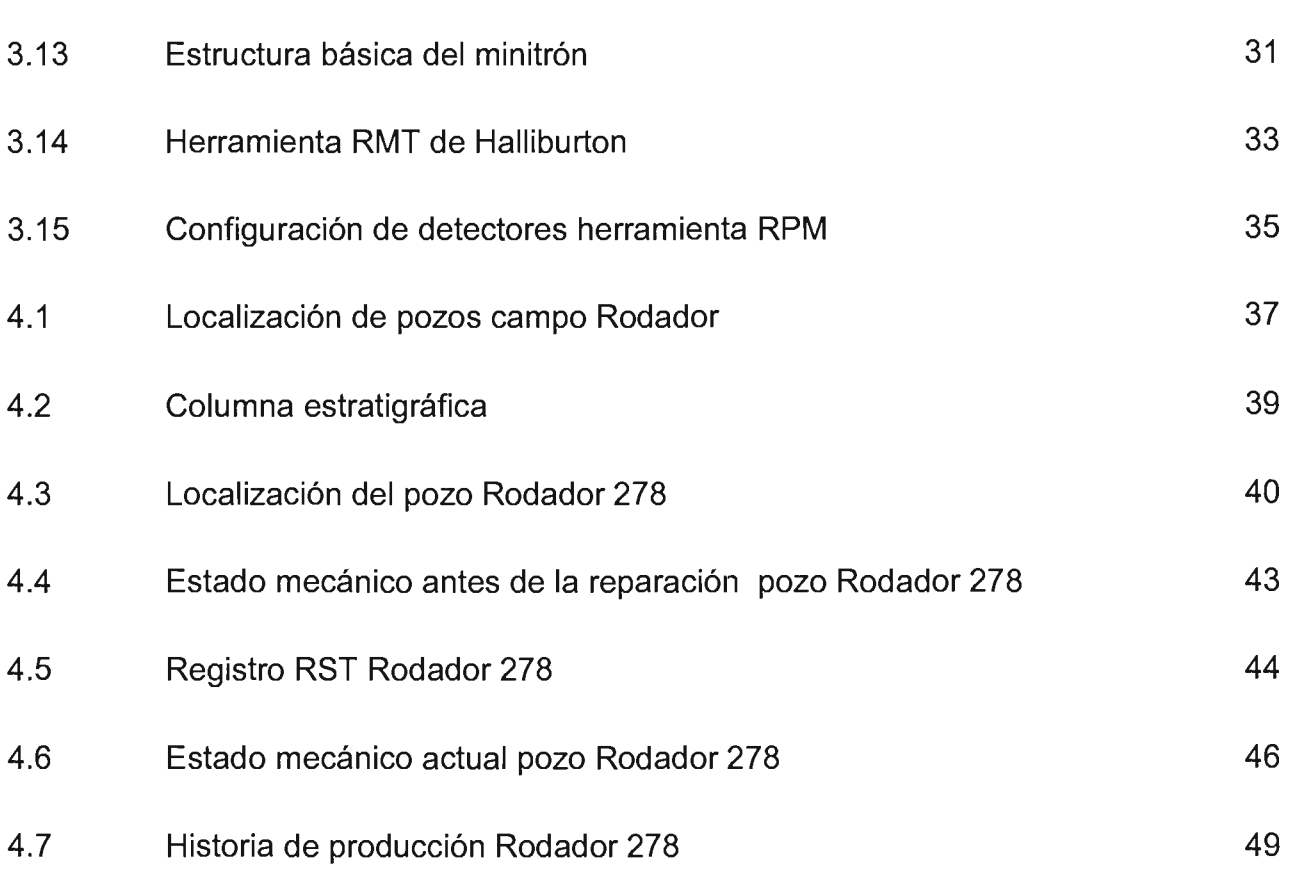

# **Resumen**

Este trabajo presenta una alternativa para la localización de zonas saturadas de hidrocarburos atrás de la tubería de revestimiento en los pozos maduros, por medio de la toma de información del Registro RST que mide las saturaciones de los fluidos en las formaciones independientemente del tipo de fluido que contenga el pozo.

Los métodos tradicionales de evaluar la saturación de los fluidos atrás de la tubería de revestimiento se basan en el alto contenido de agua salada de la formación y en registros tomados en agujero descubierto. En la actualidad, la herramienta de saturación de yacimiento RST supera estas limitaciones combinando tiempo de decaimiento termal y midiendo el oxígeno y el carbón contenidos por los fluidos de la formación.

Estas cualidades de la herramienta están siendo aplicadas en la toma de información en los campos maduros del Activo 5 Presidentes. Dentro del campo Rodador se han tomado registros en varios pozos y este trabajo muestra los buenos resultados obtenidos en los pozos Rodador 197 y Rodador 278.

Como complemento del trabajo se realizo un estudio económico que demuestra la rentabilidad de la compra de dos herramientas RST adquiridas por el departamento de Servicios a Pozos, el cual le proporciona los servicios en la toma de información al Activo 5 Presidentes y otros activos que lo requieran.

# **Agradecimientos.**

**Señor te agradezco todo lo que me has dado; la vida, mi compañera y mis hijas, que me acompañaron en esta etapa de la vida.** 

# **A mí querida esposa**

**Inés del Carmen** 

Gracias por tu Comprensión y paciencia que siempre manifestaste en el apoyo de mis estudios y de mis hijas.

### **A mis hijas**

#### **Yedani, Georgina** *y* **mi pequeña cecilia,**

como un camino a seguir y muestra de mi amor hacia ellos.

#### **A mi madre**

#### **Isabel**

Por el gran aliento y decidido apoyo que ahora y siempre me ha dado, Logrando darme confianza y actitud para afrontar la vida. Este logro es dedicado a ella.

# **A Petróleos Mexicanos**

Por haberme dado la oportunidad y el apoyo para realizar esta especialidad, significado de su gran fortaleza que aquí aflora.

#### **Un agradecimiento especial al MI. Roberto Franco Mendez Garcia**

Por todo su tiempo y apoyo incondicional recibido en la dirección de este trabajo, sus conocimientos, comentarios y sugerencias.

> **Allng. Héctor Hernández** por sus comentarios y apoyo recibido para la realización de éste trabajo.

**Al MI. Martín Valenzuela** *y* **a MI. Cristina A vilez Alcántara**  Por su valioso tiempo dedicado a la revisión de éste trabajo.

*y* para todos aquellos compañeros confiaron en mí.

# **Capítulo]**

#### 1. **1 Antecedentes**

La explotación de los campos petroleros en el activo 5 presidente comprende desde los años de 1911; contando con más de 40 campos en desarrollo, actualmente su explotación se basa en 20 campos produciendo en las arenas del terciario y mesozoico con una producción diaria promedio de 39,000 bpd de aceite y 65.91 mmpcd de gas. En donde la producción de los pozos maduros se ve afectada por el agotamiento natural de sus yacimientos y por otros factores como el avance del frente de agua en estos yacimientos como se tiene en los pozos, Magallanes, Dates, Cuichapa, Ágata, El Plan y Bacal. Y otros pozos con sistemas artificiales de producción principalmente de bombeo neumático como el que se usa en el campo Rodador, En estos casos, el aumento del corte de agua en los pozos productores puede convertirse rápidamente en algo incontrolable y, por lo tanto, constituye una de las preocupaciones más importantes del activo. Los perfiles de producción, tales como los registros de flujo y de gradiomanómetro, ayudan a diagnosticar algunos de los problemas existentes. Estos registros describen el comportamiento del flujo de los fluidos (tasa de producción y tipo de fluido), para cada intervalo abierto. Sin embargo, las reparaciones de los pozos basadas sólo en este tipo de información, con frecuencia han probado ser soluciones de corto plazo. Esto se debe a que dichas mediciones no indican lo que está ocurriendo en la formación. Para poder realizar un diagnóstico más detallado del problema, se requiere información adicional, en especial, los valores actuales de saturación de fluidos dentro de la formación. Una manera obvia de conseguir este objetivo consiste en la identificación de zonas con petróleo inadvertido ("bypassed oil"). A pesar de que muchos datos se pueden inferir a partir de las mediciones de superficie, del estudio de la historia de producción y del conocimiento general del campo, existen muchas dudas que sólo se pueden resolver examinando el estado del pozo. *D* los pozos que atraviesan varios yacimientos. Para poder afrontar estos desafíos existen equipos multidisciplinarios que se dedican a mejorar la producción, en los pozos existentes a través de la aplicación de nuevas herramientas para la toma de información de pozos maduros.

#### 1.2 Introducción

Entre los retos más apremiantes del nuevo milenio que enfrenta Petróleos Mexicanos para mejorar la producción de los pozos maduros, es la búsqueda de una correcta evaluación de la condición de los mismos.

Entender el comportamiento del yacimiento y de la producción de los pozos puede presentarse como cuadro altamente complejo. Si bien algo se ha podido realizar, desde hace varios años en la toma de información, mediante el uso de la espectroscopia nuclear y otras técnicas, recientemente se han logrado dos nuevos adelantos. El primero de ellos es un importante aumento en la precisión en la toma de información. Esto es consecuencia de las mejoras introducidas en las herramientas y el mejoramiento de las caracterizaciones de las rocas y minerales mediante mediciones de laboratorio y el otro ha sido el desarrollo de herramientas de diámetro reducido, que pueden operar a través de la tubería de producción.

En este trabajo se describe ampliamente la aplicación de la herramienta de control de saturación (RST)empleada en el campo Rodador, y brevemente las herramientas de Registro de monitoreo de yacimiento (RMT) y la herramienta Monitor del funcionamiento del yacimiento (RPM) empleadas para la evaluación en sitio de los pozos maduros, teniéndose en la actualidad estas tres herramientas con mecanismos de reacción nuclear para obtener la saturación de agua y de hidrocarburo Por medio de la Captura de Neutrones (PNC) y Dispersión Inelástica (IS).

Ambas herramientas han sido diseñadas para ayudar a la evaluación de los pozos maduros en los yacimientos. A partir de mediciones efectuadas a través de la tubería de revestimiento aplicando técnicas nucleares utilizadas por estas herramientas de registros para derivar la saturación de agua y de hidrocarburo

En este trabajo se describen los principios básicos de radioactividad y su aplicación en las herramientas radioactivas así como los aspectos operativos de las herramientas antes mencionadas, se presentan algunas aplicaciones practicas de la herramienta de Control de Saturación y un estudio técnico de costo-beneficio y se muestra cómo los avances de la tecnología han permitido realizar progresos considerables en la toma de información de los pozos maduros ayudando así, a construir mejores modelos geológicos en los yacimientos, que ayuden a incrementar la producción de hidrocarburo en pozos que tienen muchos años de explotación.

# **CAPITULO 1 1 Seguridad**

#### 11.1 Introducción a la radioactividad básica

Las herramientas radioactivas artificiales de determinación de Saturaciones, proveen las mediciones necesarias para la determinación de saturaciones a través de tubería, que es muy importante para el monitoreo del agotamiento de los yacimientos. La herramienta se basa en su medición, en el análisis del espectro de rayos gamma inducidos por la interacción de neutrones en la formación. Esto lo hace con un (minitrón) y dos detectores en línea de Gd2Si05- Gadolinium Oxyorthosilicate, con un diámetro externo de la herramienta de 1 11/16 pulgadas. Esto nos permite realizar el monitoreo a través de la tubería de producción sin tener que matar el pozo, lo cual crearía problemas de re-invasión de fluidos en la formación.

La mayoría de las técnicas neutrón gamma están basadas en el número de cuentas totales sobre niveles amplios de energía. Sin embargo, la interacción de los neutrones con los núcleos de los elementos que constituyen las formaciones, lleva a la producción de rayos gama con características propias. Su energía y cantidad (espectro) es una función del tipo de elemento involucrado en la reacción y la concentración de los elementos en la formación. Por lo tanto, el análisis simultáneo de las cuentas de rayos gama y de su energía puede usarse para identificar la existencia y proporción de los elementos en la formación. Estos, además, pueden relacionarse a parámetros mineralógicos y petrofísicos.

#### Estructura atómica

La estructura de los átomos fue concebida por Neils Bohr en 1913. Bohr observo que los átomos tenían carga positiva en los núcleos y cargas negativas, partículas sub-atómicas llamadas electrones alrededor del núcleo, existiendo un equilibrio entre ambas cargas manteniendo el átomo íntegramente. Conociendo hoy el concepto básico de la estructura atómica de Bohr es aplicable en muchas áreas de desarrollo Tecnológico.

Los átomos tienen un núcleo cargado positivamente y a su alrededor se desplazan los electrones, cargados negativamente. El átomo es neutro. El núcleo del átomo esta formado a su vez por protones cargados positivamente y neutrones. En ciertos átomos, el núcleo al transformarse emite una radiación, manifestando de esta manera la radioactividad del átomo. Como se observa en la Figura.1.1

Los protones y los neutrones están a su vez formados por quarks.

Quarks es la partícula fundamental de la materia que son componentes de neutrones y de los protones

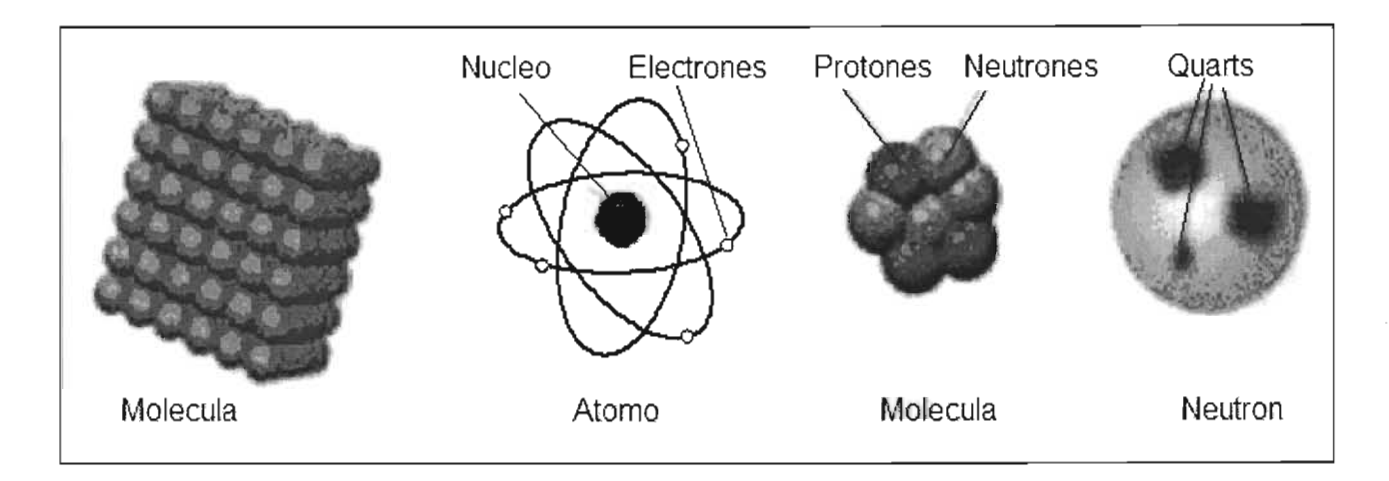

Figura 2.1 Estructura de la materia

Los átomos que constituyen la materia suelen ser, generalmente, estables pero algunos de ellos se transforman espontáneamente y emiten radiaciones que transportan energía. Es lo que se denomina radioactividad

Existen 2 tipos básicos de radioactividad:

Radioactividad natural:

Es la emisión espontánea de elementos radioactivos

Radioactividad artificial

Es la emisión de radiación como resultado de una reacción inducida efectuada en elementos no radioactivos

Radioactividad Natural. Se distinguen tres clases de radiaciones Figura 1.2

La radioactividad de partículas alfa se traduce por la emisión de un núcleo de helio, denominado partícula que es particularmente estable y esta formado por dos protones y dos neutrones.

La radioactividad de partículas Beta corresponde a la transformación, dentro del núcleo: Ya sea de un neutrón en protón, radioactividad, caracterizada por la emisión de un electrón e<sup>-</sup>, Ya sea de un protón en neutrón, radioactividad +, caracterizada por la emisión de un antielectrón o positrón e+ que sólo se manifiesta en núcleos radioactivos producidos artificialmente por reacciones nucleares.

La radioactividad de partícula Gama contrariamente a las dos anteriores, no está vinculada a una transmutación del núcleo. Se traduce por la emisión, por el núcleo, de una radiación electromagnética, como la luz visible o los rayos X, pero más energética.

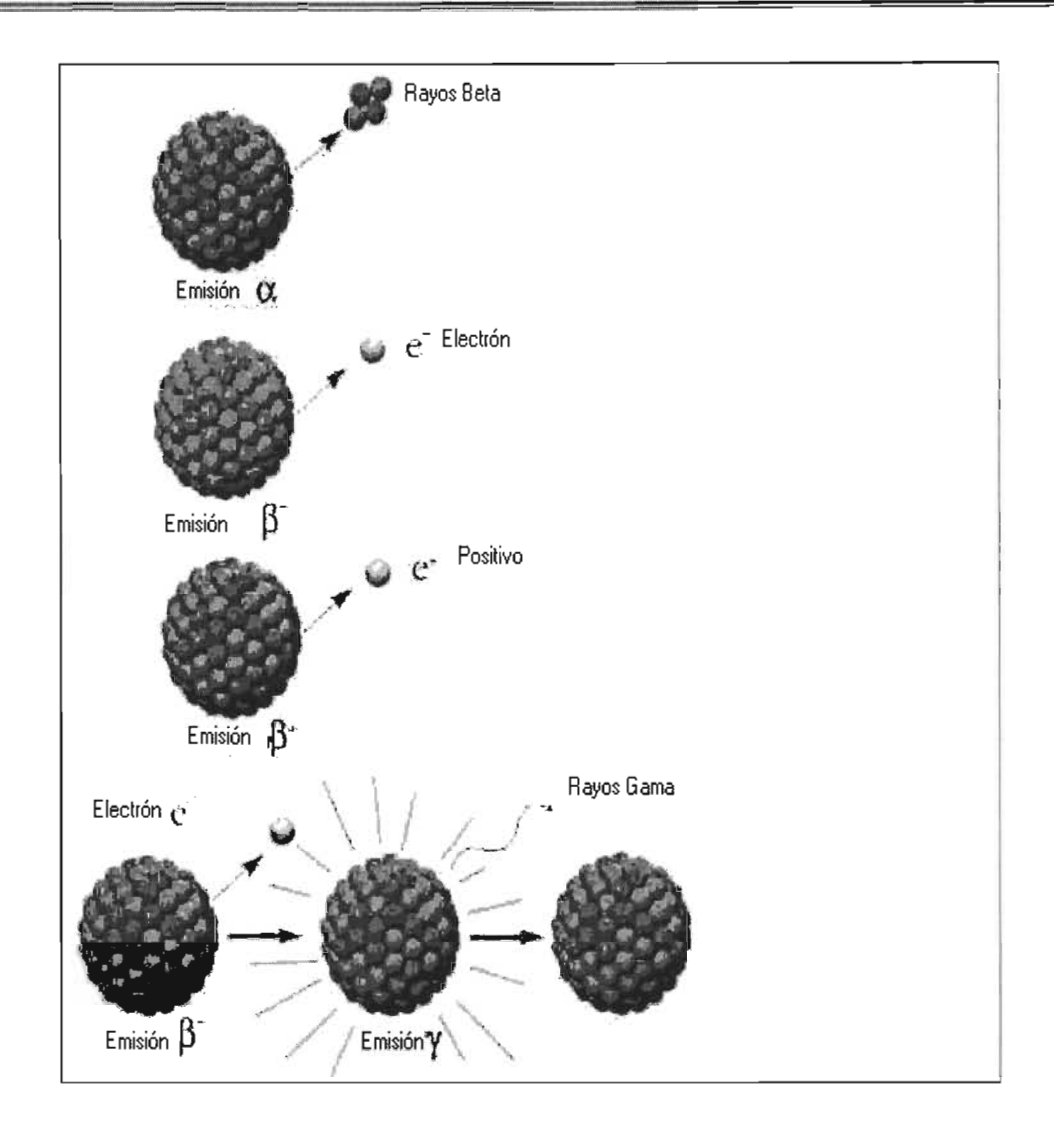

Figura 2.2 Formas diversas de radioactividad

La radiación artificial puede ser inducida por transmutaciones de un elemento no radioactivo a través de una interacción nuclear.

La radiación artificial puede tomar muchas formas, incluyendo:

Partículas Alfa Rayos Gama **Neutrones** 

# *11.2* DAÑO AL PERSONAL

Las herramientas nucleares artificiales manejan 3 partículas sub.-atómicas que son: Electrones, protones y Neutrones cuando es activado el Minitron.

El minitron es un acelerador de partículas atómicas que emite aproximadamente 1X108 neutrones / seg. Con una energía de 10 veces mayor que una fuente de neutron de AmBe. Podemos concluir que la energía del neutron del minitron es 14 MeV, comparada con la fuente de AmBe que emite un nivel de energía promedio de 4 MeV. Esto nos da una idea de la peligrosidad de la herramienta.

El personal deberá tener la precaución necesaria ya que el equipo de radioactividad artificial contiene un generador de neutrones (Minitrón).

Nivel de radiación para la herramienta de medición de saturación de yacimientos:

Sin protección alguna

2.0 mrem / hora a 21.3 mts. (840 pulg.) 70 pies

10 mrem / hora a 7 mts. (276pulg.) 23 pies

El tanque de calibración SFT -178 Figura 1.3, proporciona alguna protección pero aún así, el personal debe tener cuidado de no estar a las siguientes distancias del tanque durante las pruebas y calibraciones de acuerdo con los patrones de radiación.

Con funda de polietileno Figura 1.4

Lateralmente Aproximadamente 3.71 mren/h a 2.13 mts (84pulg.)

Parte de atrás de la herramienta Aproximadamente 9.42 mrem/h a 1.37 mts (54pulg.)

De frente a la herramienta Aproximadamente 9.42mrem/hora a 1.11 mts, (44pulg.)

Sin funda de polietileno Figura 1.5

Lateralmente Aproximadamente 3.14 mren/h a 2 mts. (80pulg.)

De lo anterior se puede observar que la máxima dosis de radiación es a través del eje axial de la herramienta cuando no se usa la funda de polietileno, es recomendable colocar esta funda dentro del tanque de calibración SFT-178 cuando se vaya a usar la herramienta.

El minitron nunca deberá ser activado sin estar dentro de su tanque SFT-178, antes de activar el minitron asegúrese personalmente que el tanque de calibración sea el adecuado (SFT-178) y que se encuentre lleno de agua, ya que en ausencia de agua la dosis de radiación se incrementara por un factor de 40.

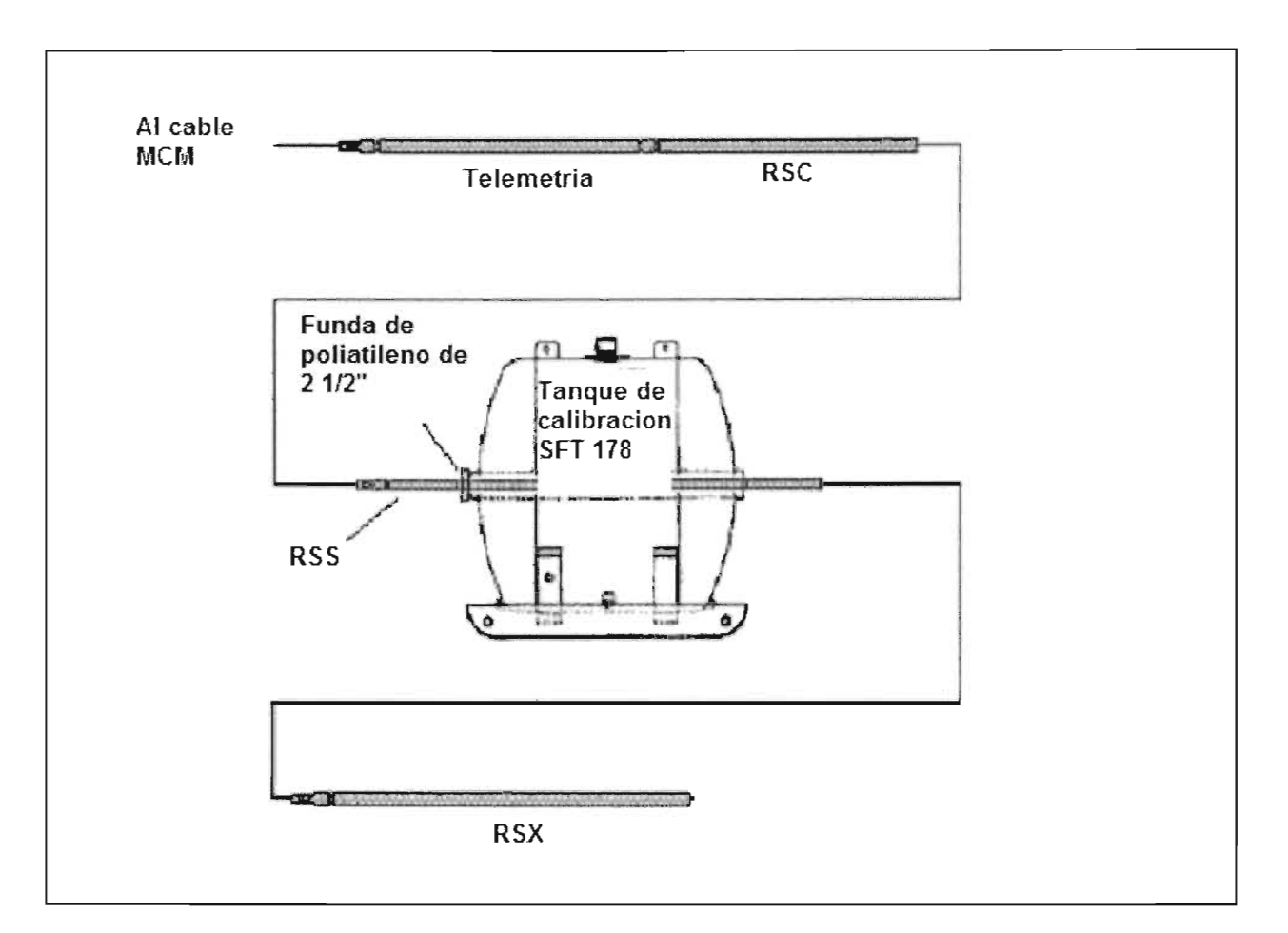

Figura 2.3 Equipo RST en tanque de calibración SFT 178

Asegure que el personal este lejos de la herramienta (Fuera de la distancia de peligro por radiación) cuando la herramienta vaya a ser utilizada en la superficie, poniendo los letreros correspondientes.

La herramienta sola se podrá activar por software cuando tenga un valor máximo de profundidad de 45.73 metros dentro del pozo.

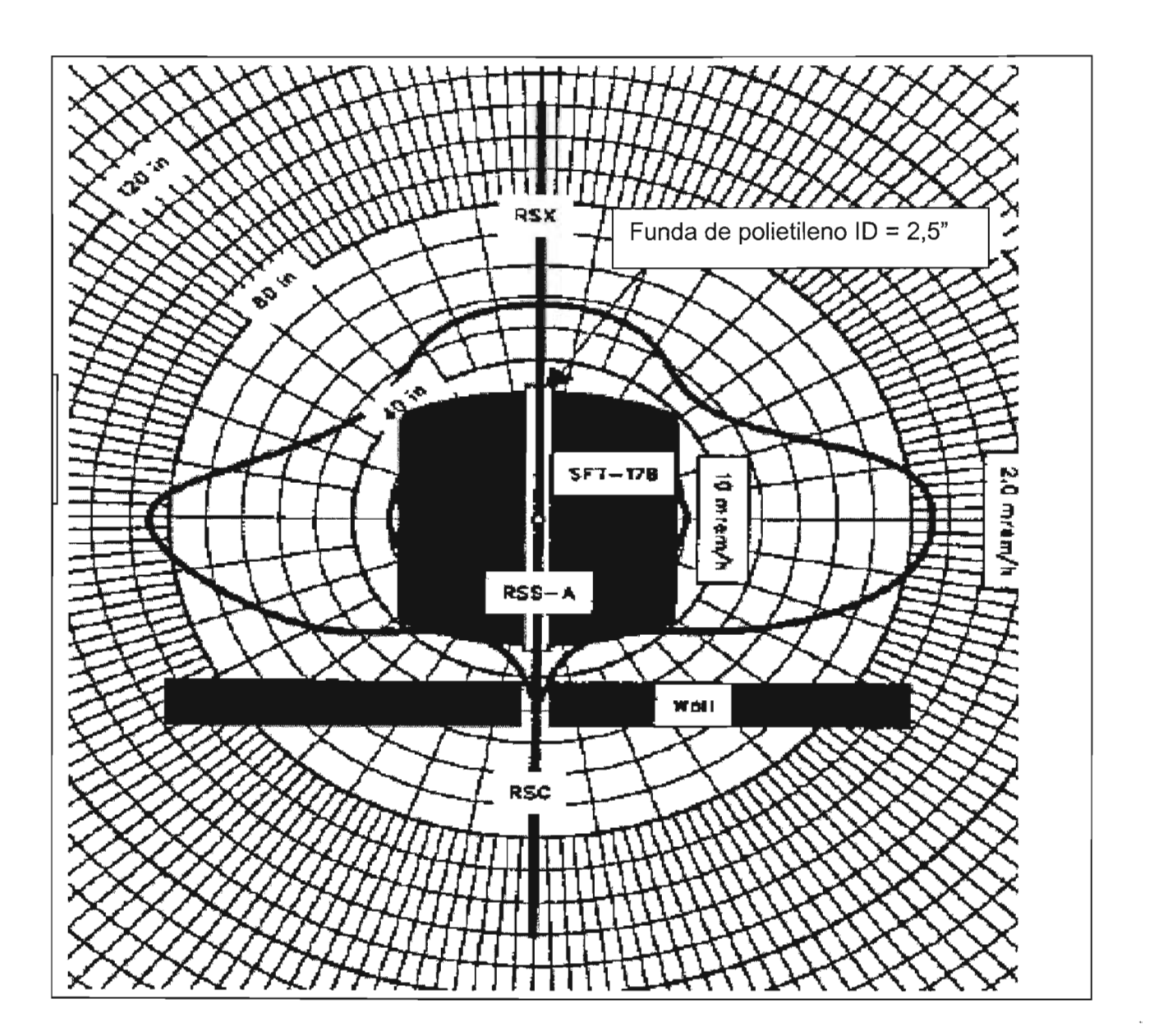

Figura 2.4 Patrón de Radiación del equipo RST con funda de poletileno

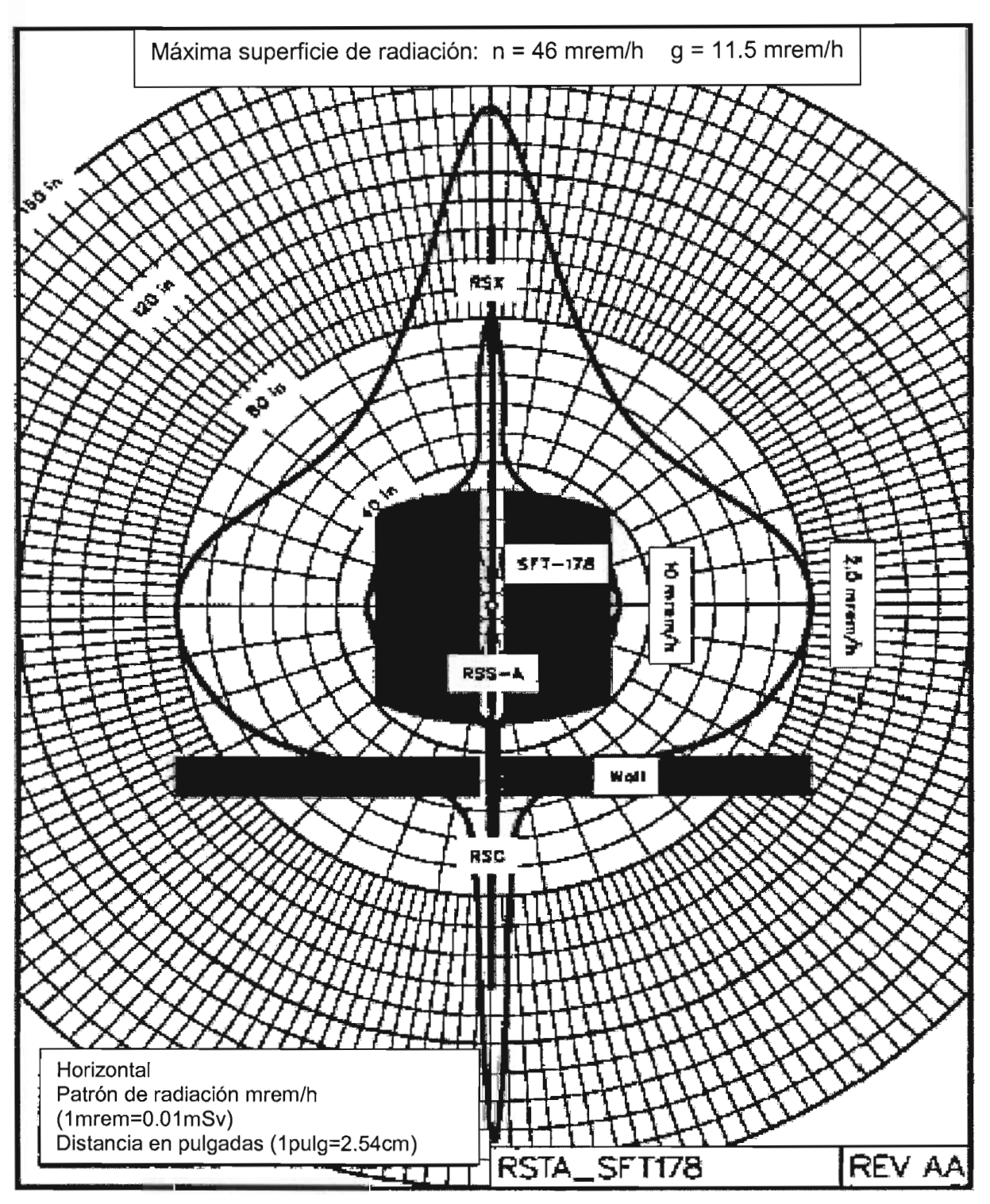

Figura 1.5 patrón de Radiación del Equipo RST sin funda de politileno

# *CAPITULO* 111 Teoría de operación del RST

#### *111.* 1 Introducción

La herramienta RST, (Herramienta de saturación de yacimiento), provee las medidas necesarias para la determinación de saturaciones de fluidos a través de la tubería de revestimiento, fundamentales para el monitoreo y evaluación de los yacimientos maduros. Además de proveer a través del análisis denominado Spectrolith un estimado de la composición mineralogiíta de la formación a fin de utilizar estos volúmenes estimados en una evaluación petrofisica en los casos donde por diferentes problemas no se pudo registrar los perfiles convencionales de porosidad y realizar una evaluación convencional de saturaciones de agua.

El diseño de registrar a través de la tubería reduce al mínimo la pérdida de producción y reduce riesgos y costos. Esta herramienta delgada de 1 11/16 elimina la necesidad de matar al pozo y de sacar la tubería, lo cual crearía problemas de re-invasión de fluidos en la formación, reduciendo al mínimo los riesgos asociados, perdida de la producción bajando el costo total de una reparación del pozo

# *111.2* Principio de medición

Se basa, en el análisis de espectros de rayos Gamma inducidos por la interacción de neutrones en la formación. Esto lo hace con un nuevo diseño de fuente de emisión de neutrones (Minitron) y Esta herramienta utiliza un sistema de espectrometría de rayos gama de doble-detector para registrar la presencia de carbón-oxigeno y el tiempo de decaimiento termal en un mismo registro, La información del carbón-oxigeno se utiliza para determinar la saturación del aceite de la formación independiente de la salinidad del agua de la formación . Esto es particularmente conveniente si la salinidad del agua es baja o desconocido.

La mayoría de las técnicas del principio Neutrón-Gamma están basadas en el número de cuentas totales sobre niveles amplios de energía. Sin embargo, la interacción de los neutrones sobre los núcleos de los elementos que constituyen las formaciones, lleva a la producción de rayos Gamma con características propias. Figura 3.1. Su energía y cantidad (Espectro) es una función del tipo de elemento involucrado en la reacción y la concentración de este en la formación. Por lo tanto, los análisis simultáneos de las cuantas de rayos Gamma y de su energía pueden usarse para identificar la existencia y proporción de los elementos en la formación.Además, pueden relacionarse con diferentes parámetros mineralógicos.

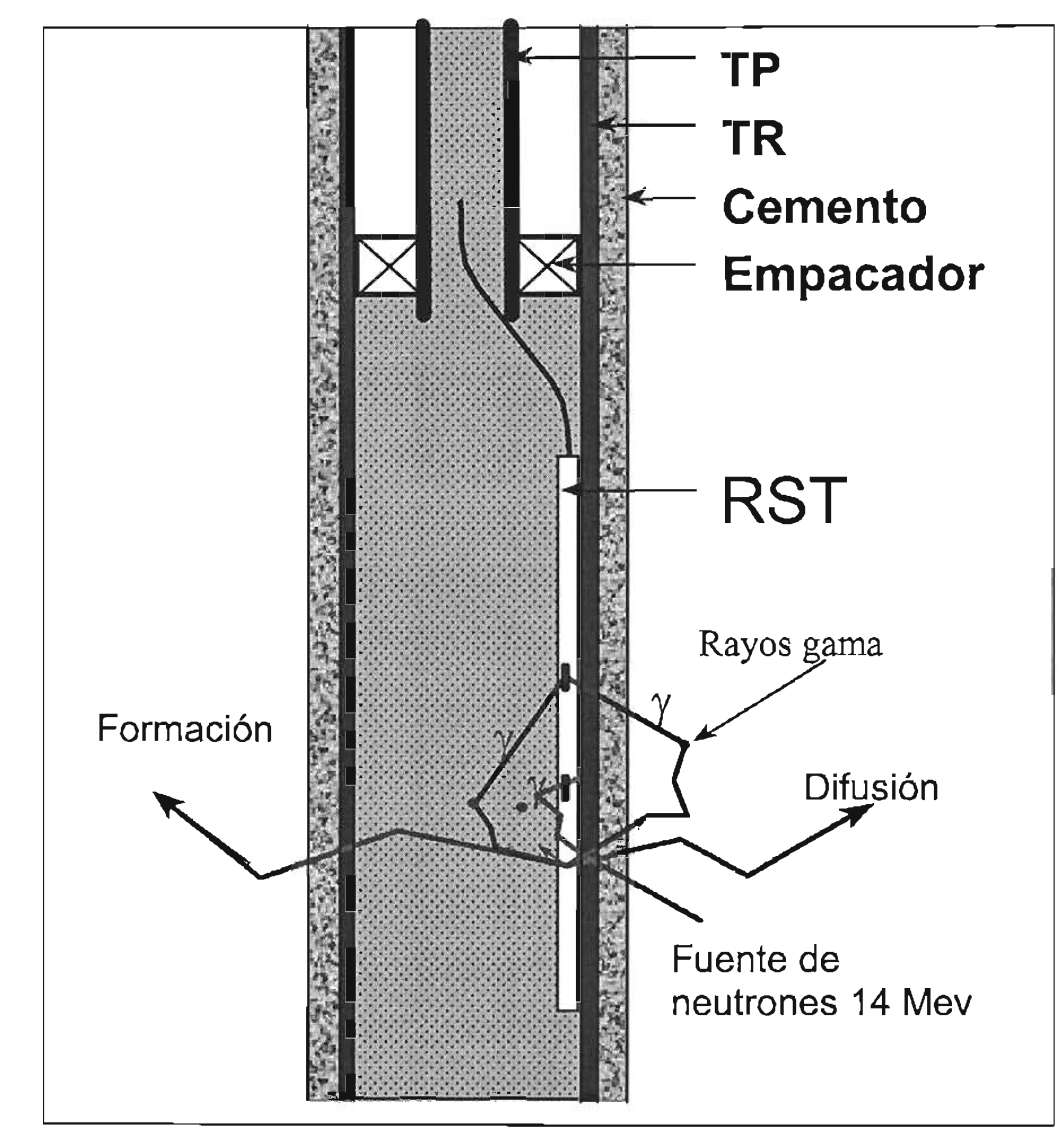

Figura 3.1 Interacciones de los neutrones con la formación .

### 111.3 Aplicaciones

La herramienta RST suministra una medida mejorada de las lecturas Carbón-oxigeno. La herramienta también esta en capacidad de medir la captura de la sección transversal mas precisa que las herramientas exigentes de tipo TDT. Estas medidas de carbónoxigeno y captura pueden ser adquiridas en una sola corrida.

Las principales aplicaciones del RST son:

Determinación de la saturación de fluidos detrás del revestimiento en cualquier Ambiente de salinidad.

Determinación de los contactos de fluidos (petróleo, gas, yagua)

Distinción del agua de formación del agua de la del sistema de inyección mediante contraste de las salinidades.

#### Planificación

La interpretación de un registro RST requiere de una evaluación petrofisica utilizando para ellos los registros de hueco abierto originales del pozo en estudio. Esto se requiere con el objeto de obtener el volumen de lutita y la porosidad efectiva del yacimiento. Estos son los únicos canales requeridos por el procesamiento del RST, para evaluar la saturaciones a partir de los volúmenes de carbono-oxigeno en la formación.

Durante la planificación del registro RST, se han evaluado dos (2) parámetros importantes para la interpretación posterior del registro. Estos parámetros son:

La densidad del carbono en el petróleo, CDV

El número de pasadas a realizar con la herramienta para obtener la precisión deseada por el operador.

La densidad del carbono el petróleo CDV, se puede obtener a partir de una estudio de PVT o utilizando los valores de,

- Bo Factor volumétrico del petróleo
- Rso Revelación de Gas-petróleo original
- P Gravedad especifica del gas
- Apl Gravedad del petróleo

Este factor en combinación con la porosidad efectiva, el diámetro y peso del revestimiento, diámetro del hueco perforado y la precisión requerida para la evaluación del yacimiento, nos permiten evaluar el segundo de los parámetros, El numero de pasadas de registros necesarios. Esta evaluación se realiza utilizando los datos suministrados y el programa RST Job planner.

# 111.4 Principio de adquisición

La herramienta RST es un medidor de espectros de rayos gamma inducidos. Neutrones de alta energía son emitidos por un acelerador de pulsos. La interacción de neutrones con los elementos de la formación produce rayos gamma y su energía forma un espectro que es registrado a cada nivel de profundidad. Cada elemento (isótopo) tiene un conjunto particular de rayos gamma permitiendo así, que pueden ser comparados con los elementos comúnmente encontrados en la naturaleza.

Los neutrones son emitidos por el acelerador de pulsos con una energía de 14 MeV permitiendo que se produzcan dos 2 tipos de interacciones (interacciones con Neutrones Rápidos y Absorción termal)

La herramienta RST puede operarse en tres modos básicos:

lnelástico

**Captura** 

Sigma.

# 1 1 1.4.1 Modo inelásfico

Los neutrones rápidos emitidos por el generador de neutrones tiene lugar prácticamente durante la emisión de neutrones, estos neutrones rápidos chocando con los núcleos de la formación en forma inelástica perdiendo parte de su energía y emitiendo rayos gama cuyo nivel de energía esta bien definida en la figura 3.3

Elementos comunes que se detectan son: Carbono (c), Oxigeno (o), Silicio (Si), Calcio (Ca), Azufre (s) y Hierro (Fe). Como se muestra en la figura 3.2.

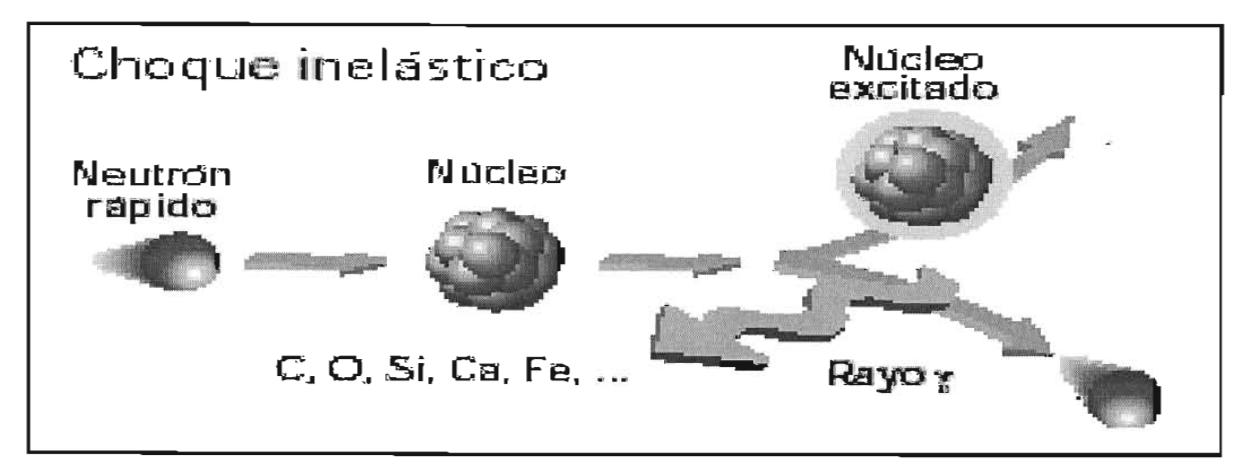

Figura 3.2 Modo inelástico

El modo inelástico tiene un ciclo fijo en el tiempo. Los rayos gamma producidos por las interacciones de neutrones rápidos se detectan durante la emisión de neutrones, La ventana A registra el espectro inelástico durante la emisión de neutrones. Debido principalmente al la interacción con el hidrogeno Figura 3.3b, los neutrones pierden energía y cuando estos alcanzan el nivel termal son capturados por los núcleos de la formación, emitiendo nuevamente rayos gama figura 3.3c, los espectros de estos rayos gama se registran en Las ventanas  $\overline{B}$  y C, de la figura 3.3. Una fracción del espectro de la ventana B es utilizada para remover el background de captura del espectro registrado por la ventana A, para dar un espectro inelástico neto, los espectros medidos se comparan con los espectros estándares de cada elemento, figura 3.4, para determinar la contribución relativa de cada uno al espectro total.

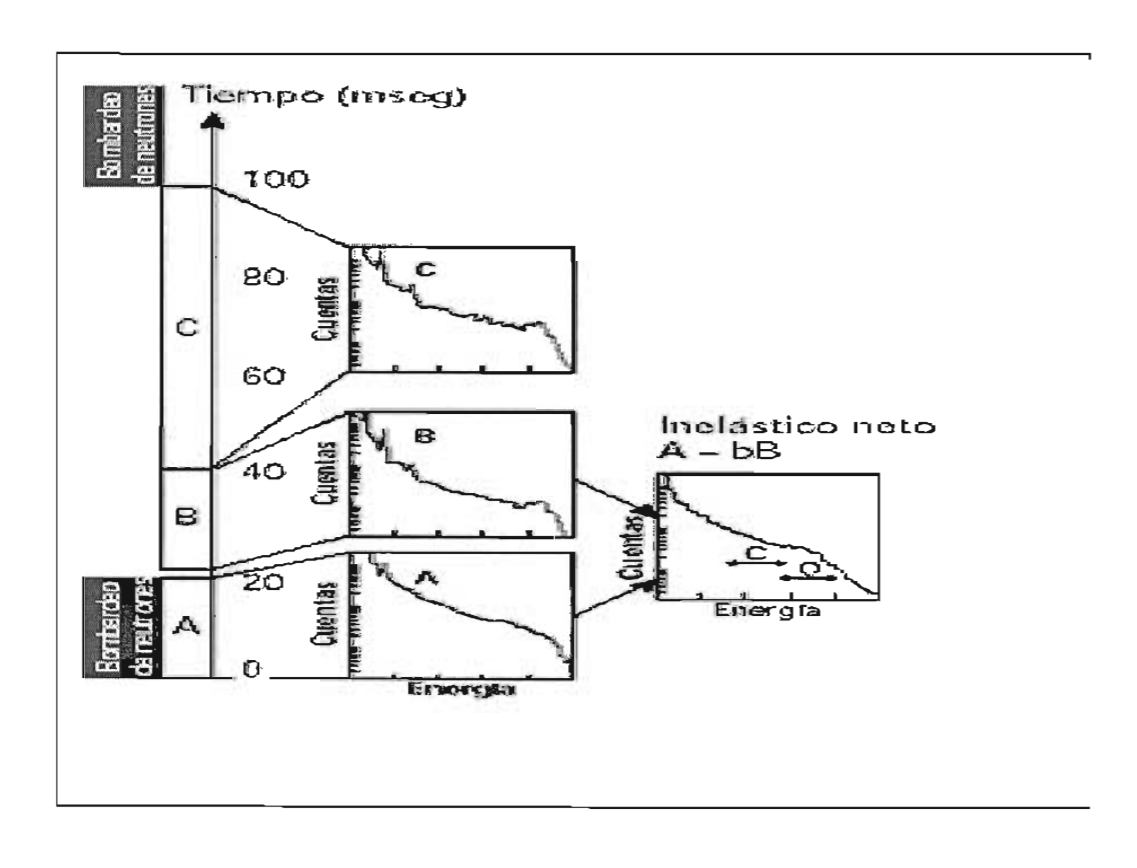

Figura 3.3 Espectro inelástico neto

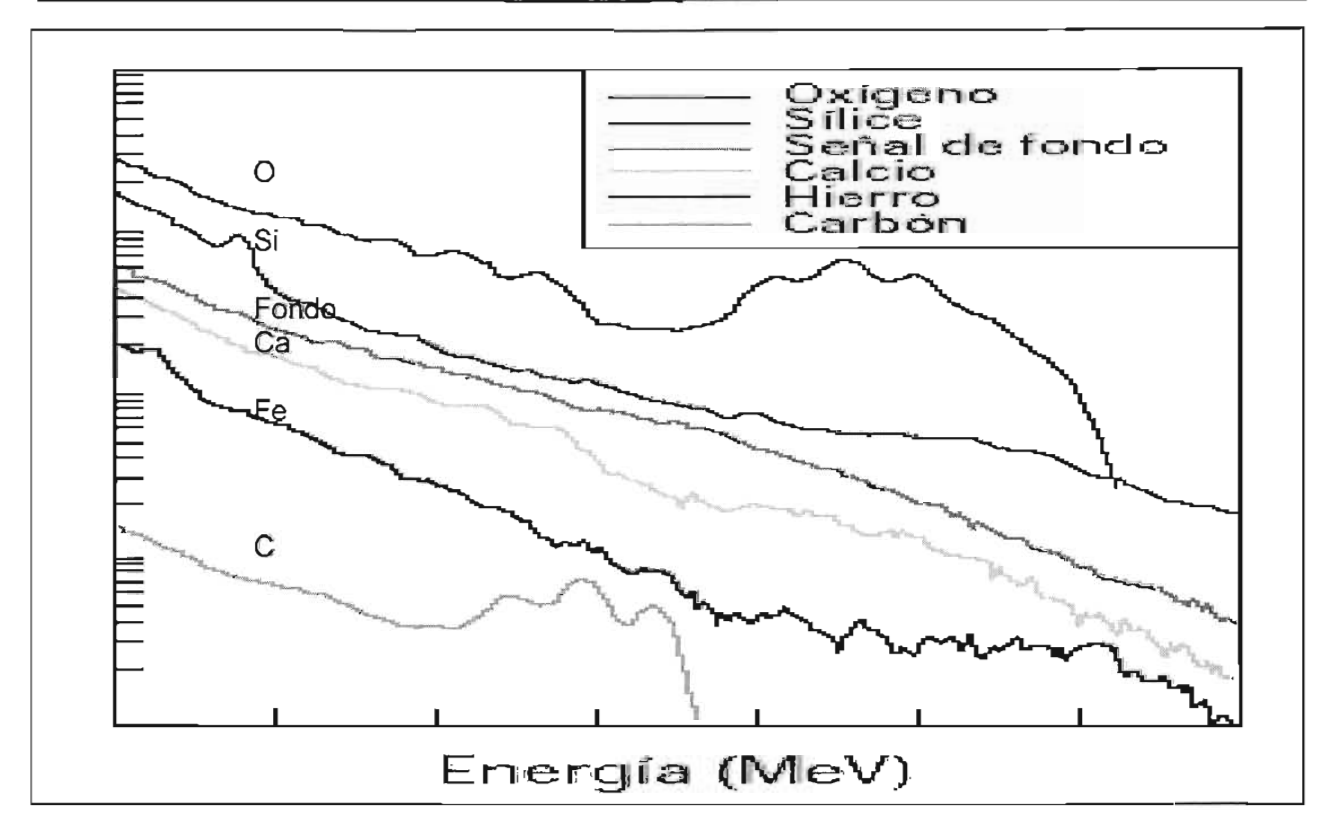

Figura 3.4 Espectros comunes de la formación

#### 111.4.2 MODO DE CAPTURA

Neutrones de baja energía termal son atrapados por elementos de la formación produciendo en ellos una excitación para luego producir en ellos rayos gamma. Esto ocurre cuando los neutrones han reducido su energía y están relativamente lejos de la fuente, como se observa en la figura 3.5. Los elementos comúnmente detectados son:

Hidrógeno (H) Silicio (Si) Calcio (Ca) Cloro (CI) Hierro (fe) Azufre (s)

En el modo de captura la diferencia en tiempo entre la emisión de neutrones y la medición del espectro de captura de los rayos gamma es incrementada; esto permite eliminar las contribuciones por el efecto del pozo. La diferencia de tiempo varia continuamente dependiendo de la medida del tiempo de decaimiento (T) la cual se efectúa simultáneamente.

Combinando las contribuciones relativas se puede calcular ciertas características de la formación como: Porosidad Litología Salinidad de los fluidos

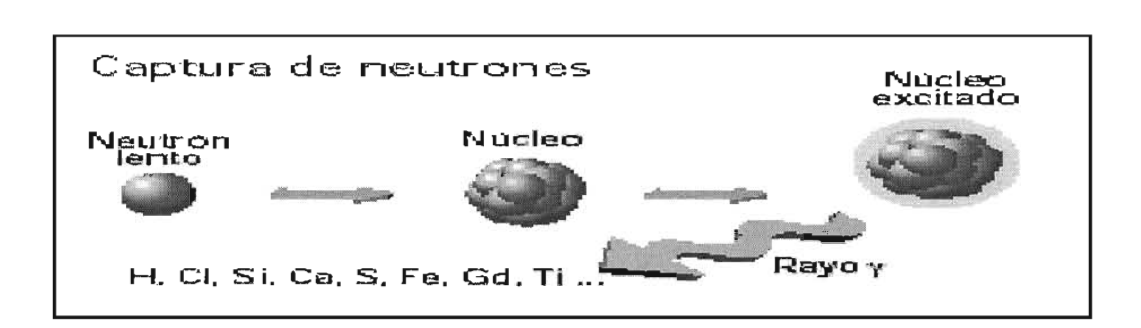

Figura 3.5 Captura de neutrones

# 111.4.3 MODO SIGMA

A medida que se alejan de la fuente emisora, los neutrones se van deteniendo y cuando alcanzan un nivel dado de energía, éstos son capturados Figuras. 3.6 y 3.7. La velocidad de caída en las cuentas registradas por los detectores permite computar la sección de captura efectiva Sigma.

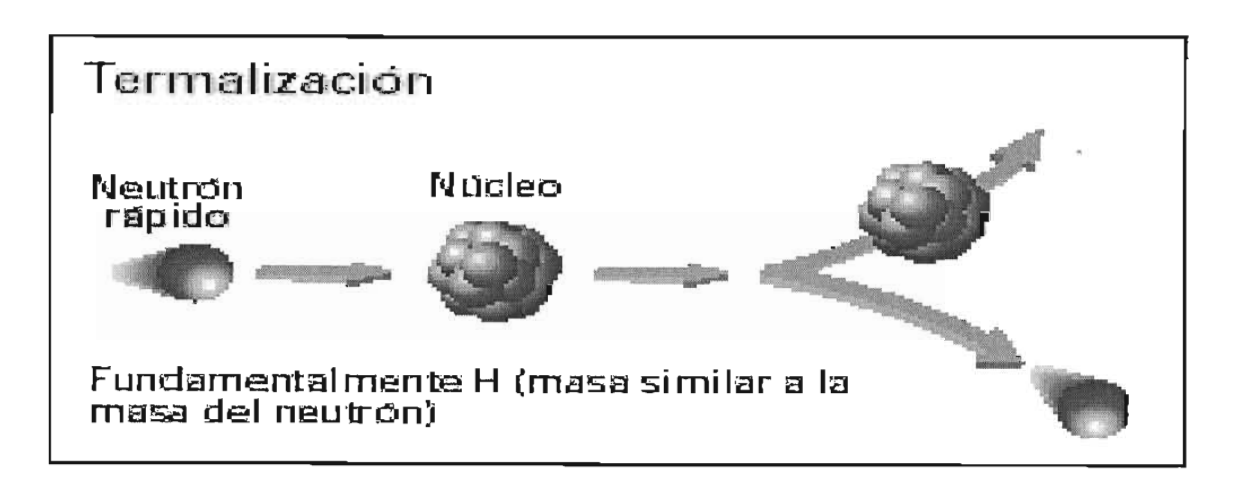

Figura 3.6 Proceso de termalización de los neutrones

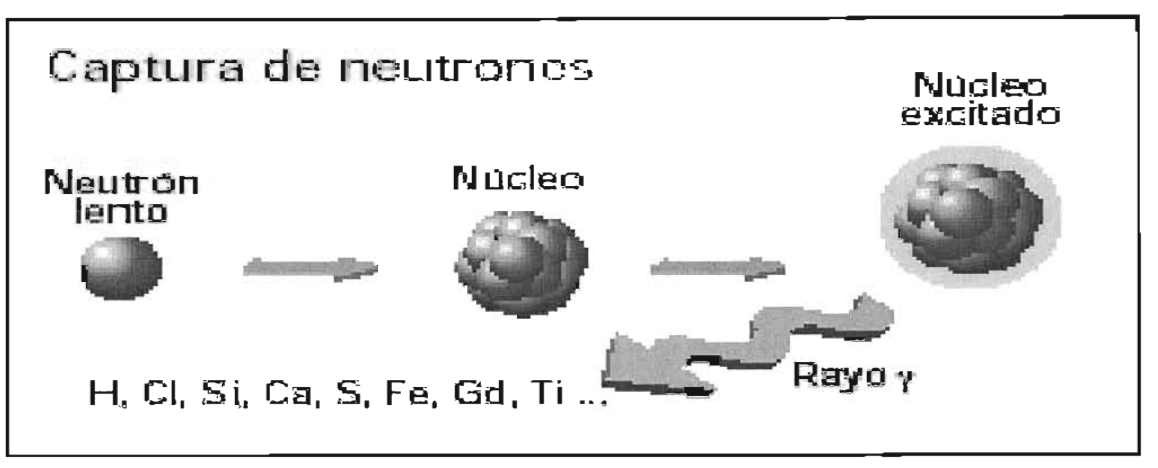

Figura 3.7 Captura de Neutrones

Se utiliza una técnica de bombardeo doble Figura 3.8, en donde la velocidad de decaimiento de las cuentas se mide luego de bombardeos de larga y corta duración. Los datos registrados en ambos detectores y para ambos bombardeos se analizan para obtener la sigma de la formación y del pozo. La información de la formación se obtiene principalmente a partir del bombardeo de larga duración y del detector lejano, mientras que la del pozo se obtiene del bombardeo de corta duración y del detector cercano. Las cuentas de fondo se miden periódicamente entre bombardeos.

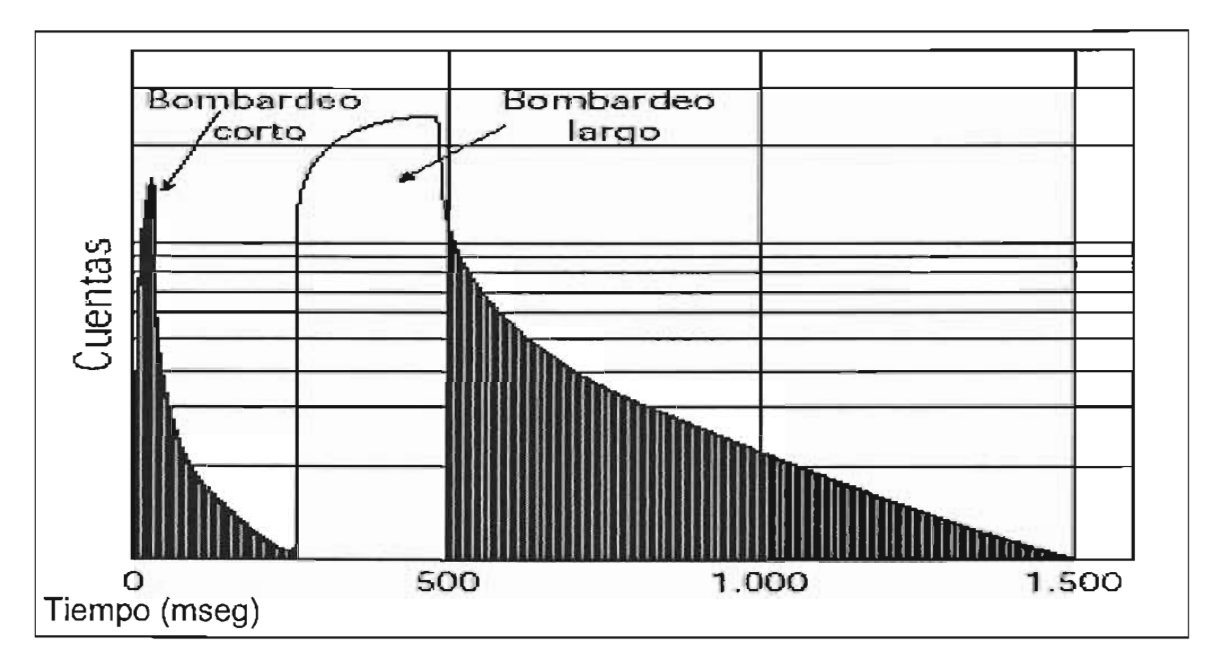

Figura 3.8 Tiempo de activación del Minitrón

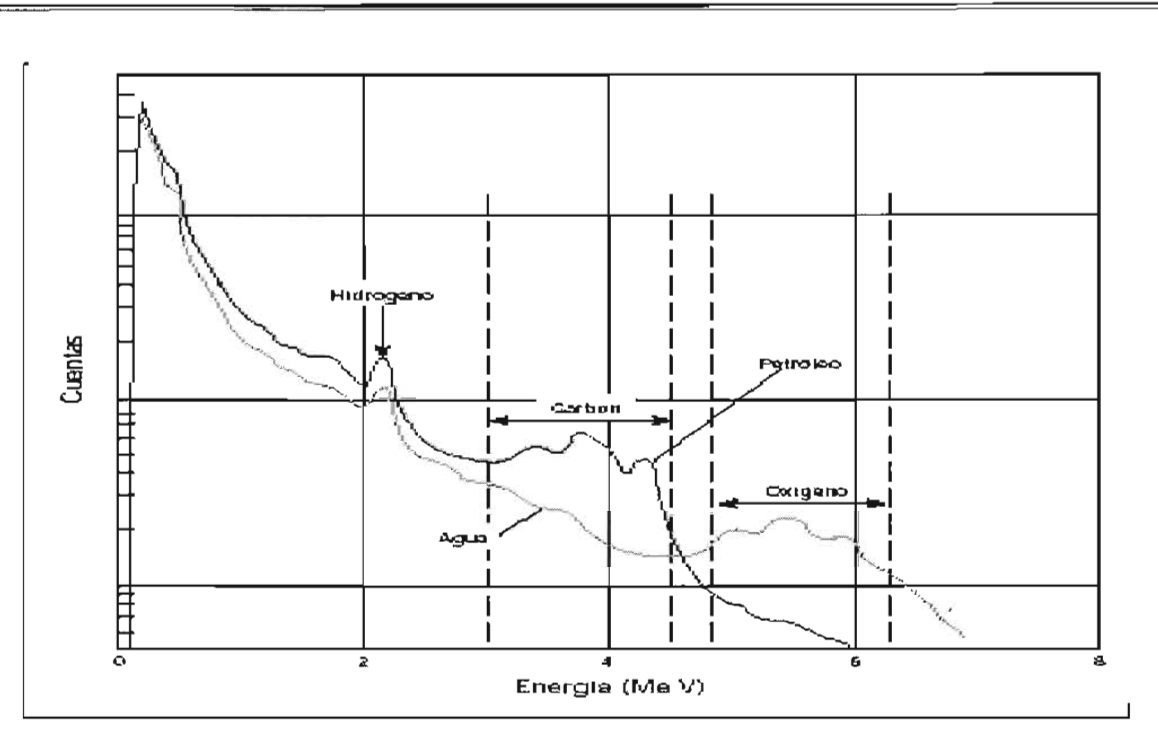

La Figura 3.9 Espectros medidos en tanque de prueba SFT 178

Espectros de RST obtenidos en pruebas usando el tanque SFT 178 lleno de petróleo y de agua. Se indican las ventanas amplias de energía utilizadas alrededor de la región donde predominan las cuentas de Carbón y Oxigeno. Como se muestra en la Figura 3.9. Los valores de sigma medido en aceite=2Q, agua dulce=22

# **111.5 Descripción del equipo**

Con aplicación de mejores tecnologías en su equipamiento proporcionan mayor eficacia de funcionamiento y mejores resultados

Nueva tecnología aplicada a través de los detectores de centelleo cristalinos del oxyorthosilicate de Gadolinium (GSO), del tubo photomultiplicador resultando una señal digital avanzado de la electrónica de la alta velocidad en una 1 herramienta del diámetro 11/16-in. No se necesita ningún frasco del dewar debido a las propiedades de los detectores. Los generadores de neutrón de alta tecnología se utilizan para proveer de ráfagas de más alta energía de neutrones. Esta característica mejora la captura de los rayos gamas inelásticos del carbón y del oxígeno producido después la activación del minitron. La producción más alta del neutrón y una mejor discriminación de los rayos gama mejoran la precisión en la medida.

Las técnicas avanzadas de la interpretación combinadas con la exactitud de las mediciones de los espectros del carbón y del oxígeno nos permiten obtener exactitud en el resultado final. La herramienta esta compuesta de un cartucho electrónico (RSC), la sonda (RSS) y el cartucho acelerador de Neutrones (RSX), esta herramienta debe de llevar conectado un cartucho de telemetría y un cartucho de Rayos gama que es opcional. Como se describe en la figura 3.1 Q.

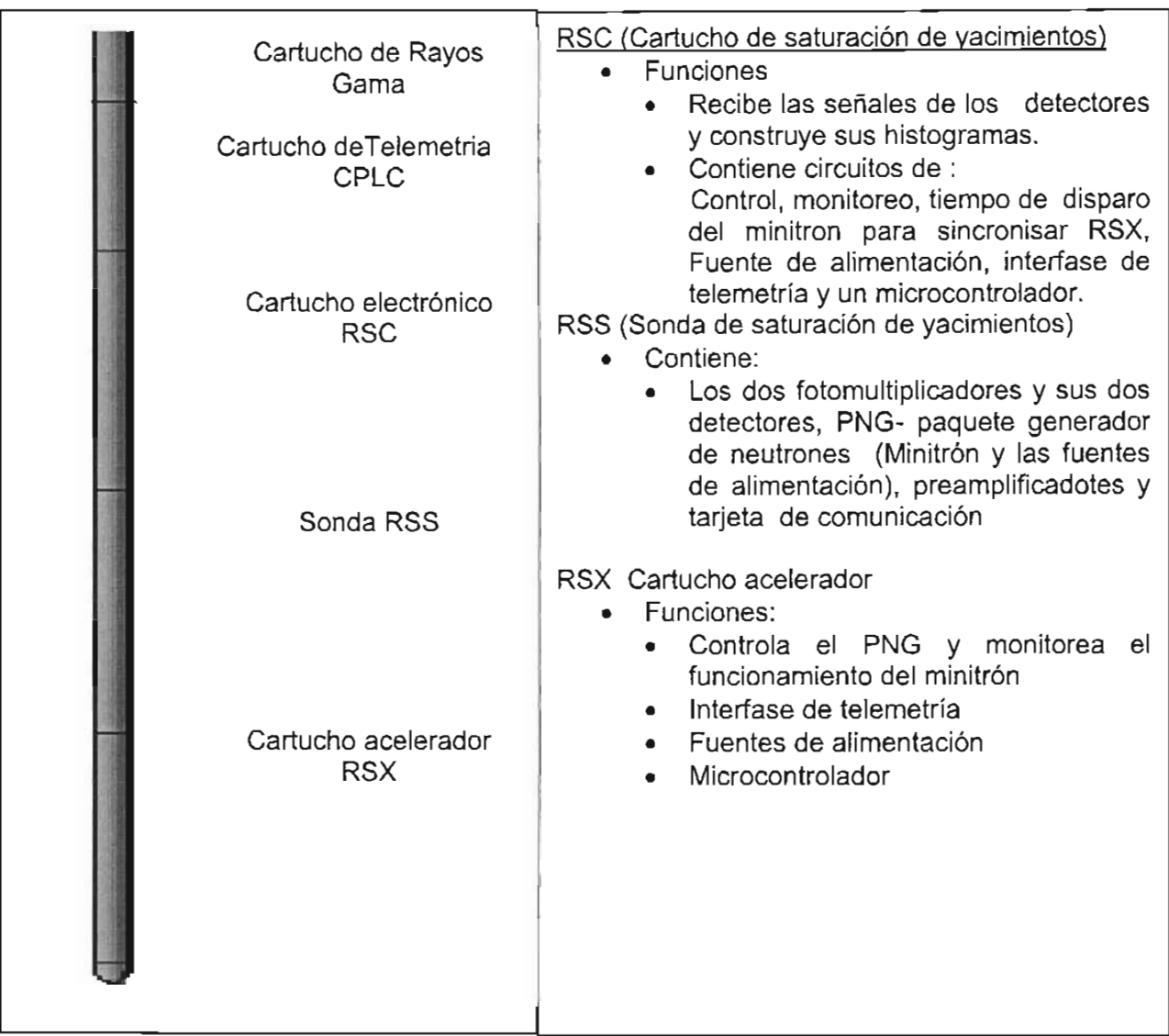

Figura 3.10 Descripción de la configuración de la herramienta RST

# 111.5.1 Detector de centelleo

En la figura3.11 se muestra el detector de Gadolinium Oxiorthosilicato. La sonda RSS contiene dos detectores de centelleo de Gadolinium Oxiorthosilicato con las siguientes características;

- El detector lejano mide una longitud 4" y el cercano 0.9"
- Contiene cada uno una fuente de calibración de Cs 137 de 1.1 micro cury
- Viene integrado al fotomultiplicador en un solo paquete

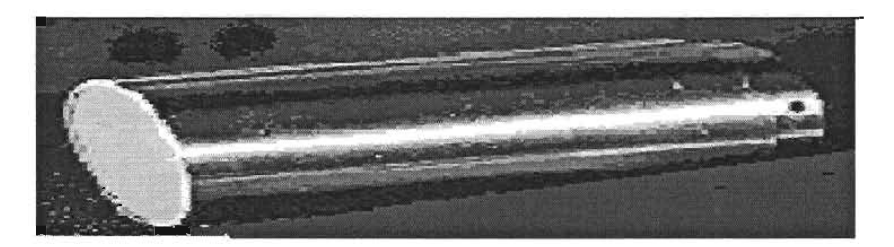

Figura 3.11 Detectores de cristal

# *111.5.2* El Fotomultiplicador

Un rayo gama es detectado cuando este interacciona con el cristal del detector generando una luz (Centelleo), la intensidad de estos centelleos es relativo a la energía de los rayos gama, algunos rayos gama pierden algo de su energía en el. Camino hacia el detector porque ellos se esparcen aleatoriamente creando nuevas partículas o tienden a desaparecer. Las luces pasan a través de ventana que se encuentra entre el cristal y la superficie de la pared del fotocatodo liberando electrones que son atraídos por un potencial positivo conectado a una serie de diñados, los dinodos emiten más electrones cuando un electrón choca con él. Produciendo un total de ganancia de 2 x 10<sup>5</sup> a la salida en la placa colectora de electrones. Figura 3.12.

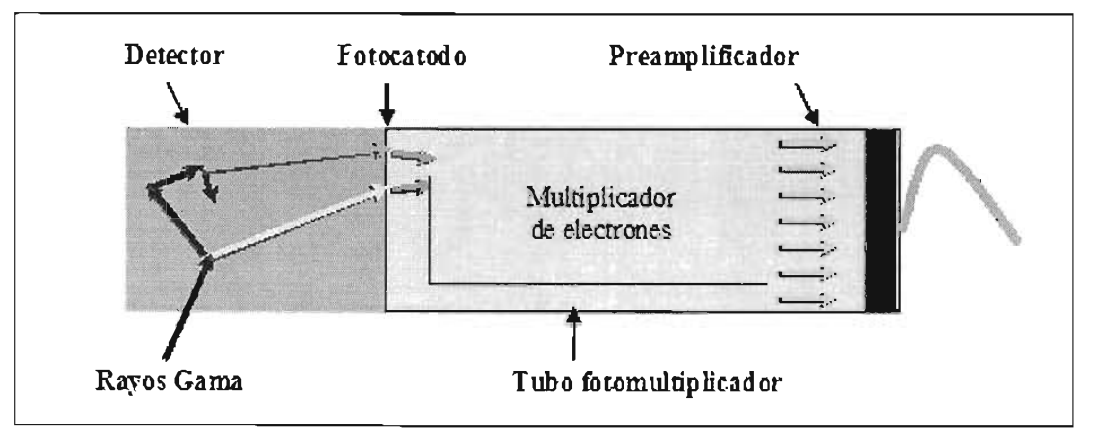

Figura 3.12 Detector de Rayos Gamma

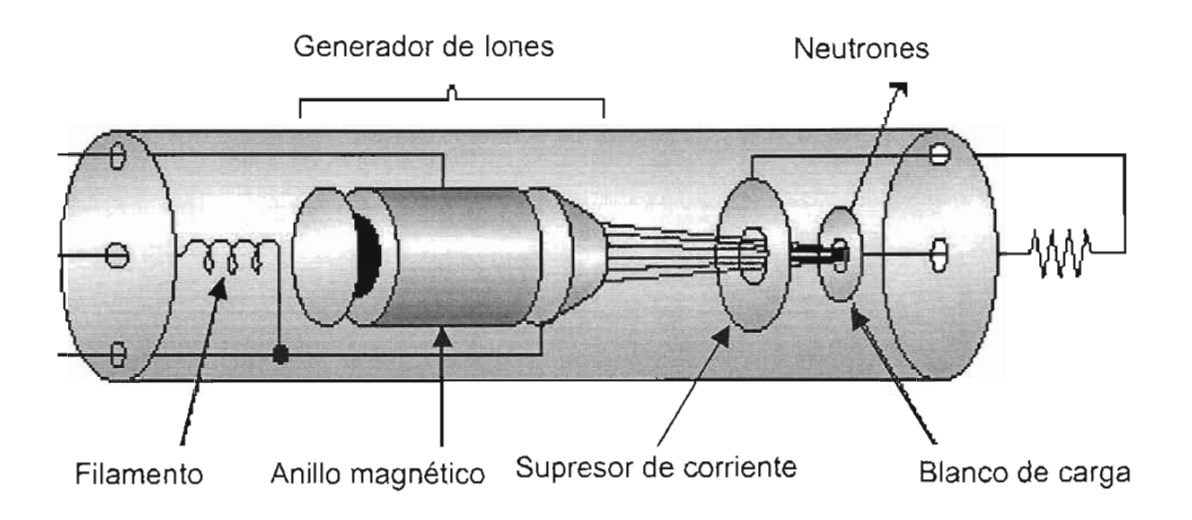

Figura 3.13 Estructura básica de un minitron

# **///.5.3 Minitrón**

Es un acelerador de partícula de alta velocidad que produce colisiones de átomos de deuterium y tritium resultando la emisión de neutrones deuterium tritium son isótopos del hidrógeno. Figura 3.13

Sus componentes son:

- 1.- Filamento
- 2.- Generador de iones
- 3.- Electrodo supresor
- 4.- Blanco

# **Filamento**

Filamento tiene una cubierta de tritium y deuterium que son liberados cuando se calienta, controlando la cantidad de molécula de gas de tal modo que controla la producción de neutrones del minitrón.

#### **Generador de iones**

Es un elemento cilíndrico rodeado por un anillo magnético un potencial positivo de 1.8 K aplicado a su pared hace que se acelere los electrones libre que existen dentro del tubo del minitrón hacia el potencial positivo del Ion Soucer Chamber los electrones chocan con las moléculas de Deuterium y Tritium produciendo iones positivos, esta ionisación ocurre solo durante el tiempo en el cual un potencial positivo es aplicado al Source Chamber.

#### Blanco de carga

Consiste de una placa de carbón impregnado con Deuterium y Tritium al cual se le aplica un potencial negativo de aproximadamente de -80 Kv Los iones producidos positivos en el Soucer Chamber se aceleran hacia el potencial negativo de la placa chocando con ella produciéndose en ese instantes neutrones de 14 MeV. Estos neutrones producidos por el minitrón son inyectados a la formación.

#### Electrodo superior

Las altas velocidades de las colisiones desalojan electrones de la Target terminando la emisión secundaria, Los electrones desalojado de los átomos son prevenidos de ser acelerado hacia atrás (Ion soucer Chamber) por el electrodo superior un potencial negativo ligeramente mas que la target es aplicado al supresor que repele los electrones resultante de la emisión secundaria hacia atrás de la target.

#### 111.6 Otras herramientas con generador de neutrones que miden la saturación de los fluidos a tras de las tubería de revestimiento.

#### 111.6.1 Monitoreo de Saturación de Yacimientos (Halliburton) Descripción de la Herramienta

La herramienta de Monitoreo de Saturación en el Yacimiento Figura 3.14 es una herramienta de espectrometría de neutrones pulsantes con detector doble, de 2 1/8 pulgadas (54 mm) de diámetro. El diámetro de la herramienta, 2 1/ 8 pulgadas, le permite usar detectores de diámetro mayor, que conduce a un mayor numero de cuentas y una mejor resolución espectral comparada con la herramienta de 1-11/16 de pulgadas (43 mm.) Este diámetro permite el paso a través de todos los tamaños comunes de tubería. Los detectores son centelladores de germanato de bismuto (BGO) de 1.4 pulgadas (35 mm) de diámetro. El detector de espaciamiento cercano es de 1 pulgada (25 mm) de longitud, mientras que el detector de espaciamiento lejano es de 6 pulgadas (152 mm.) Están espaciados respectivamente (al centro del cristal) 11.5 pulgadas (29.2 mm) y 20.5 pulgadas (52.1 cm) de la fuente. Los detectores centelladores de BGO requieren protección de las temperaturas de fondo, por tanto están contenidos en un Dewar que mantiene al detector en un rango de temperatura aceptable (<70°C) hasta por seis horas cuando se expone a una temperatura ambiente de 150°C. La herramienta usa telemetría y rayos gamma existente de 1-11/16 pulgadas de diámetro, y una sección de fuente de poder de 1-11/16 pulgadas de diámetro. La longitud total del conjunto (incluyendo la cabeza del cable y el Tapón inferior (Nariz de fondo) es de 27 pies (8.1 m. La porción de la herramienta de 2 1/8 pulgadas de diámetro tiene 14.2 pies (4.3 m) de largo. Figura 3.14 muestra la herramienta del RMT. La sección más baja es de 2 1/8" de diámetro, mientras que las dos secciones superiores son de 1- 11/ 16" de diámetro. La sección superior es una herramienta de telemetría/GR estándar y la sección de potencia TMD-L. Esta herramienta se encuentra a prueba en algunos pozos de Petróleos Mexicanos.

#### La herramienta tiene dos modos de operación.

**Trabaja en** el modo C/O (o inelástico) y en el modo Sigma (Sesión de captura del área Transversal de los Neutrones.

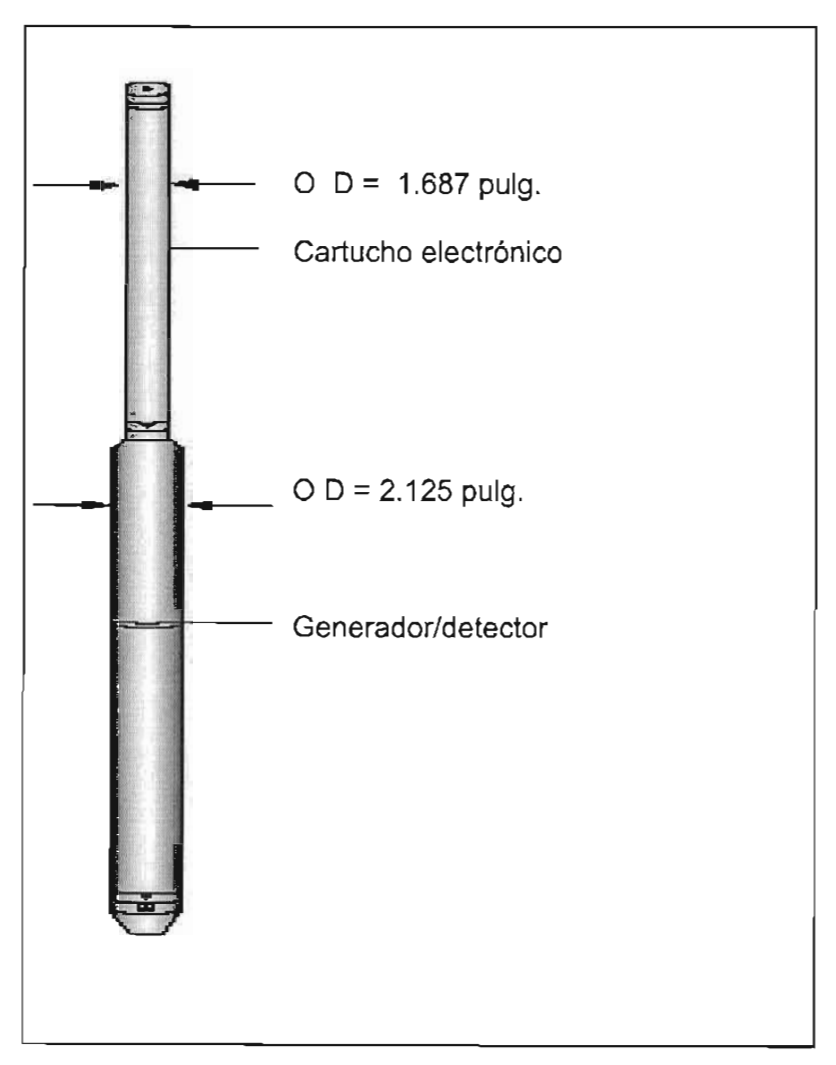

Figura 3.14 Herramienta RMT

# *IlI.6.2* **Monitoreo del funcionamiento del yacimiento RPM**

Esta herramienta de neutrón de 1.7 pulgadas de diámetro exterior El instrumento de la RPM combina las medidas nucleares múltiples en un sistema con exactitud y de precisión que permiten obtener una buena toma de información de Carbón/oxígeno (C/O) y de mediciones de la captura del neutrón (PNC) .

La herramienta de RPM obtiene la saturación del agua y determinación trifásica de la interrupción de mientras que las medidas de la activación del oxígeno admiten flujo del agua y detección del canal. El instrumento de diámetro pequeño tiene un amplio alcance en la determinación de la evaluación y monitoreo de los yacimientos, incluyendo la saturación del yacimiento y los fluidos de la formación, localizando el aceite atrapado en la formación e identificando las zonas con producción del agua.

Esta herramienta emplea tres detectores de alta resolución del rayo gama, un generador más eficiente y más confiable de neutrónes, Figura 3.15. Usa una tecnología avanzada en su electrónica que nos permite medir la energía de los rayos gama en sus detectores. El generador es activado con frecuencias distintas y los detectores tienen diferentes modos de operación, para obtener diferentes medidas en la toma de información. El sistema es combinable con otras herramientas de registros (Producción), y se construye en secciones cortas, modulares para la facilidad en el envío y la dirección.

# **Modos Operacionales**

**Modo de la espectroscopia de Carbón/Oxigeno y Modo** - La medida principal es el cociente de C/O, El generador del neutrón pulsa en 10 kilociclos en el modo inelástico La adquisición de C/O en este modo y los espectros de energía que emiten los rayos gamas al ser capturado se registraran en cada detector. Estos datos se procesan para determinar cocientes de los elementos más comunes en la formación, incluyendo los espectros de carbón, oxigeno, calcios y silicio. Los datos de cada detector se pueden utilizar individualmente o combinados para proporcionar lecturas óptimas.

**Modo pulsado de captura del neutrón** - Su principio de medida de sigma, la sección transversal de la absorción termal del neutrón, En el modo de registro de PNC, el generador del neutrón pulsa en 1 kilociclo mientras que los detectores registran espectros de tiempo completos, y un espectro de energía, usado para supervisar estabilidad de la herramienta. Los espectros en el tiempo con los detectores de espaciamiento corto y largo se pueden procesar individualmente para proporcionar la información seccional del neutrón de la sección transversal de captura. Los dos espectros se pueden también procesar simultáneamente para corregir automáticamente por la perforación y los efectos de la invasión y para producir resultados muy cerca de los valores intrínsecos de la formación. La interpretación avanzada de los datos de PNC está disponible con el programa del análisis de la BÚSQUEDA.

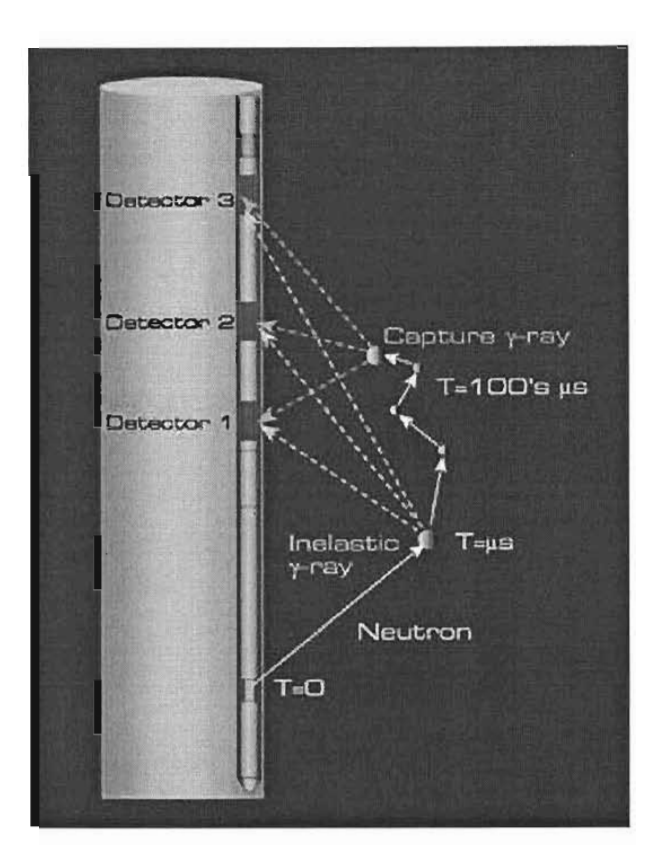

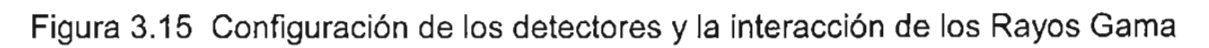

La teoría de operación del instrumento de la RPM los acontecimientos inelásticos, demostrada en amarillo, ocurre durante la activación del generador. Durante los acontecimientos de Captura, los que se muestran en azul, ocurra después de que los neutrones se termalizan. Figura 3.15

# CAPITULO IV. APLICACION PRACTICA CAMPO RODADOR

### IV.1 DA TOS GENERALES DEL CAMPO RODADOR

### IV.1.1 Localización Geográfica y geológica

Geográficamente el campo Rodador se localiza en la Llanura Costera del Golfo de México, en el extremo occidental del Estado de Tabasco, Municipio de Cárdenas. Se ubica entre los Paralelos 18° 12' 15"  $\sqrt{ }$  18° 14' 15" de latitud norte y entre los meridianos 95° 00' 00" y 98° 30' 30" al oeste del meridiano de Greenwich. Geológicamente corresponde a la provincia de las Cuencas Terciarias del Sureste.

#### IV. 1.2 Descubrimiento

En 1971 fue perforado el pozo exploratorio Rodador No. 1 a una profundidad de 3667 el cual resultó productor doble de aceite y gas en los intervalos 3220-3228 y 3458-3470 m, correspondiendo a cuerpos arenosos de la Formación Encanto del Mioceno Medio. Los datos de producción obtenidos se muestran en la tabla 4.1

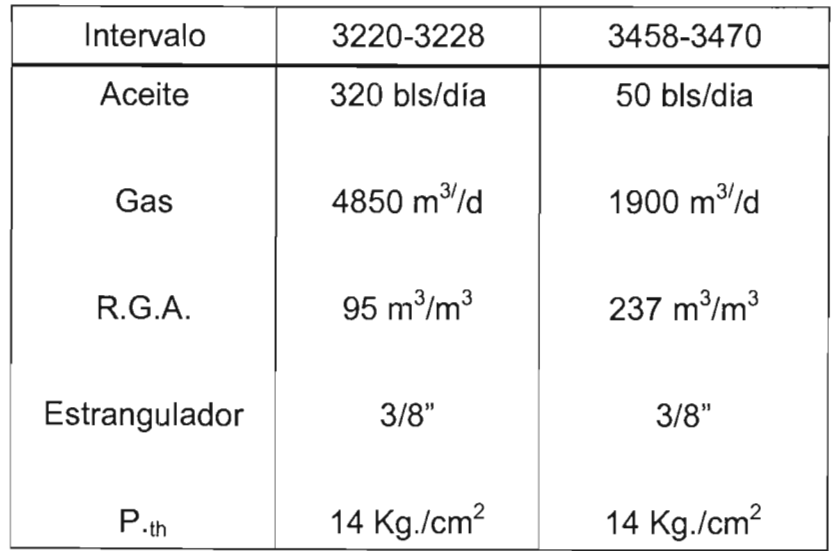

Tabla 4.1 Datos de producción Pozo Rodador 1.

### IV.1.3 Desarrollo del Campo.

El campo Rodador fue desarrollado principalmente hacia el sur y sureste del pozo descubridor número 1. Entre los años 1971 a 1997 se perforaron un total de 47 pozos, de los cuales resultaron 37 productores y 10 improductivos, con una distancia entre pozos de aproximadamente 400 m como se muestra en la figura 4.1

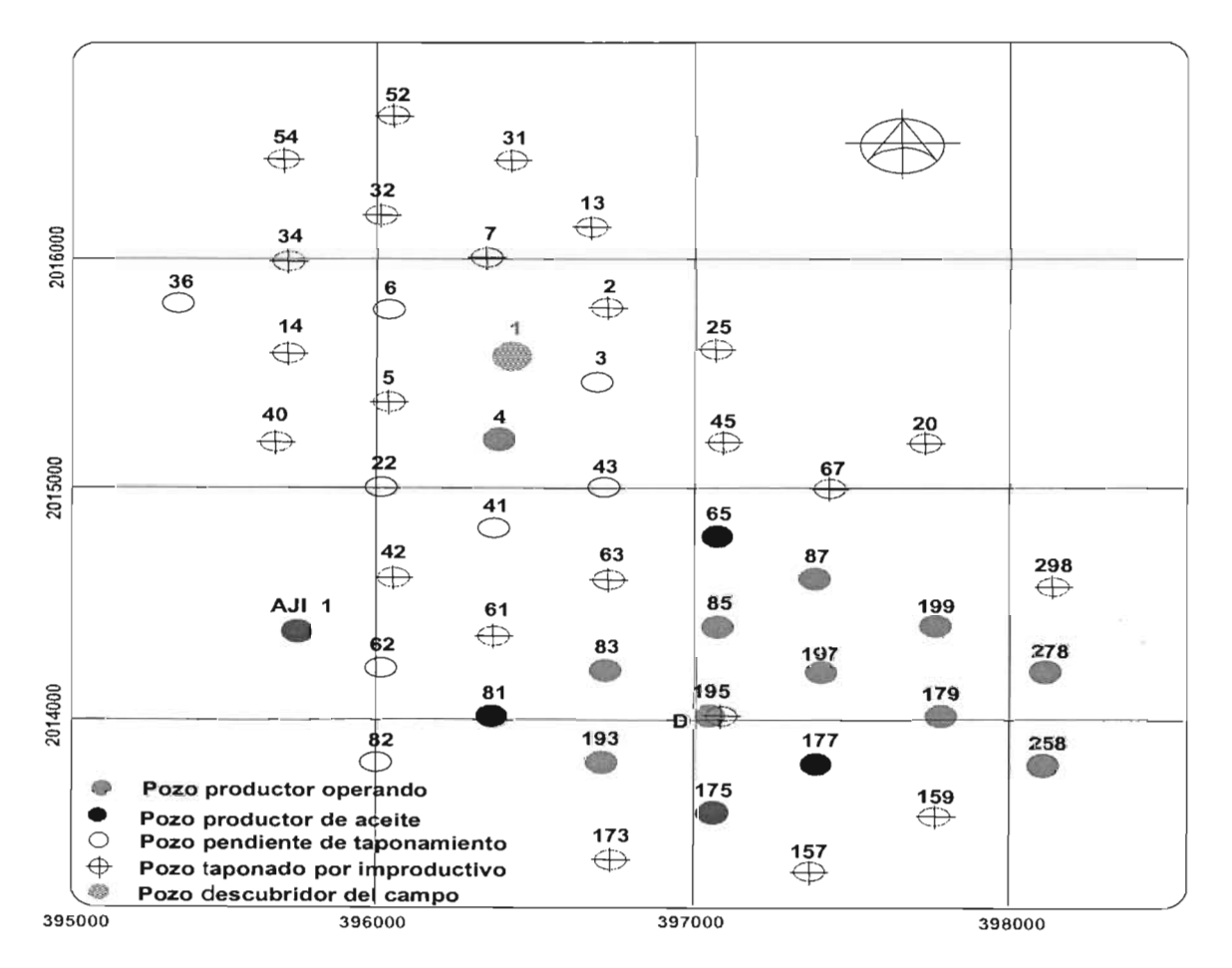

Figura 4.1 Localización de pozos campo Rodador

# **IV.1.4 Geología del campo.**

La Formación Encanto está constituida por una alternancia de cuerpos de arenas y lutitas, ambos son de espesor variable distribuidos desde la cima hasta la base. La arena es de color gris claro y gris oscuro de grano grueso a fino y la lutita se presenta de color gris verdoso y gris oscuro, suave a dura. Por correlación eléctrica con los registros, la cima de ésta formación en el área sur del campo, se caracteriza por el inició de las alternancias de cuerpos de arenas y lutitas bien definidos, los cuales se encuentran a una profundidad promedio de 2240 metros.

En el sentido de la perforación, la formación encanto se reconoce en los registros de pozos, por el cambio de una columna geológica más arenosa a una más arcillosa.

La principal zona productora y con posibilidades de explotación se localiza entre un rango de profundidad de 2500 a 3350 metros. Es importante mencionar que esos 850 metros de espesor de la zona productora, no equivalen a un espesor neto impregnado, sino que corresponden a un espesor bruto, constituido por intercalaciones de arenas y lutitas. Los intervalos productores y potenciales pertenecen a la Formación Encanto del Mioceno Medio. La Formación Encanto es considerada como la más atractiva económicamente, por encontrarse aquí la producción de hidrocarburos del campo. La mayoría de la producción de la Formación Encanto de los campos de las Cuencas Terciarias del Sureste de México provienen de arenas turbíditicas y pueden considerarse como turbiditas de teja.

**Las rocas almacenadoras** donde se encuentran los principales yacimientos de hidrocarburos, corresponden a diversos desarrollos arenosos constituidos por arenas y areniscas arcillosas de color gris claro a gris oscuro de grano fino a medio, en ocasiones de grano grueso de la Formación Encanto. En el área dichos yacimientos varían en espesor desde 3 hasta 33 metros, con una porosidad promedio de 22%.

**Las Rocas sello** las constituyen los espesores variables de lutitas, intercaladas con las rocas almacenadoras de hidrocarburos. Como sellos laterales se tienen en algunos casos fallas, cambios de facies y acuñamientos. En áreas vecinas como los campos Cinco Presidentes y San Ramón, la presencia de sal de forma irregular y de espesor variable funciona también como excelente sello en el entrampamiento de hidrocarburos.

La columna estratigráfica representativa del campo Rodador se muestra en la figura 4.2

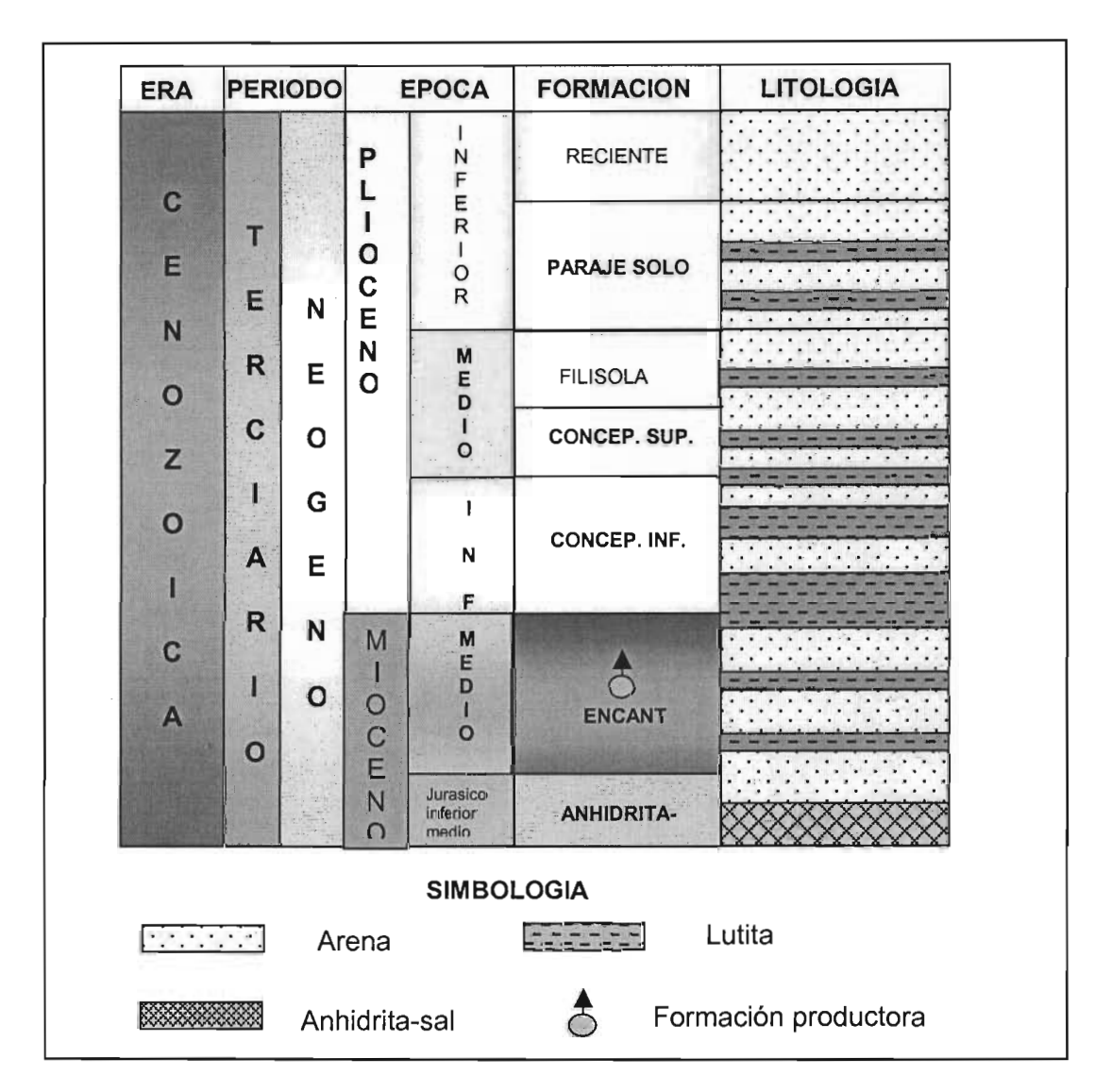

**Figura 4.2 Columna estratigráfica campo Rodador** 

 $\bar{z}$ 

# *IV.* 2. Pozo *Rodador 278 IV.* 2. 1 *Datos del pozo*

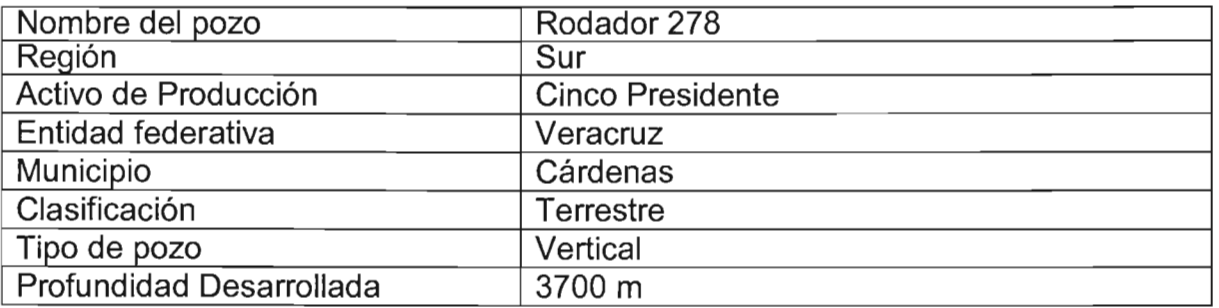

Su ubicación dentro del campo se puede ver en la Figura 4.2

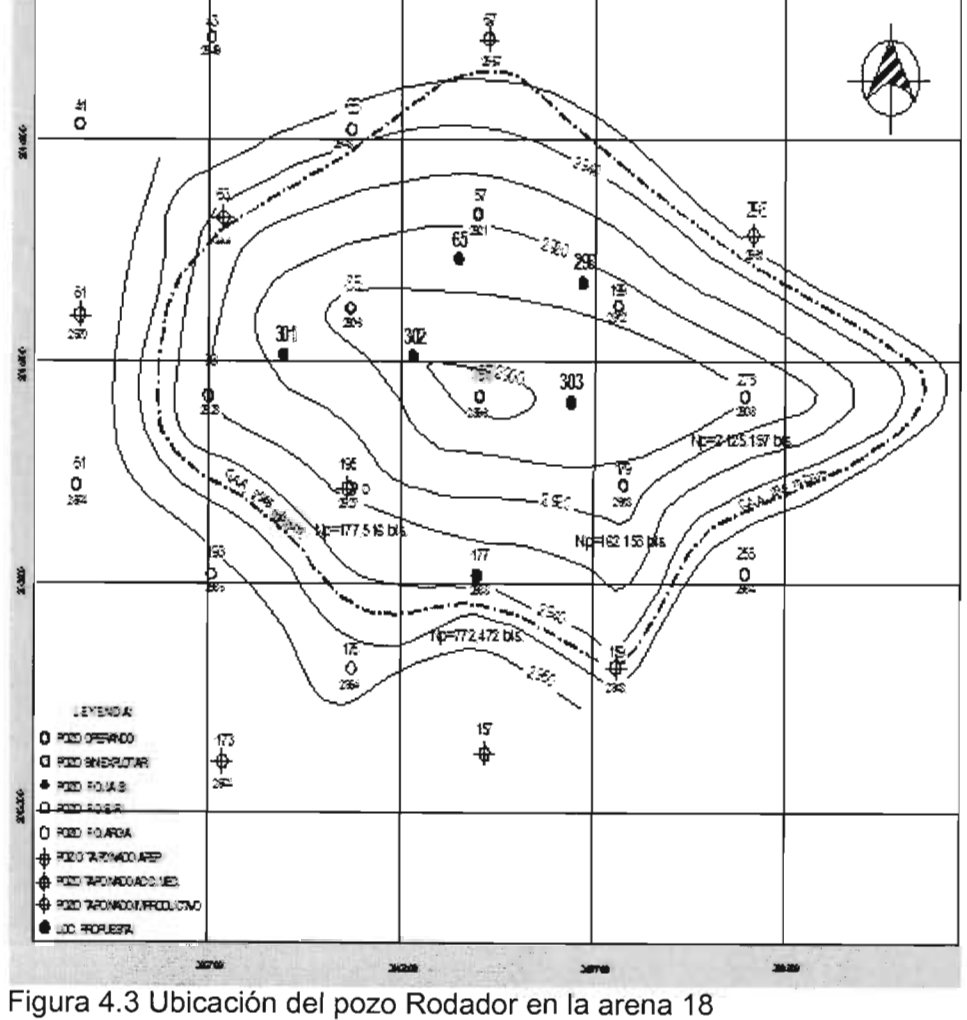

# IV. 2. 2 Antecedentes del pozo.

#### Perforación.- Del 21 de Marzo al 09 de mayo de 1981.

Se cemento conductor de 20" a 24 m. Cemento T.R.13 3/8" a 199 m, se continuo perforando hasta 1550 y se efectuó registro de inducción de 1550 a 199 m. y micro proximidad de 1550 a 200 m. Cemento T.R. 9 5 18" combinada a 1550 m. Perforo a 3700 m. cemento T.R. 6 5/8" combinada a 3601 m. Los datos de las tuberías de revestimiento cementadas se muestran en la tabla 4.2.

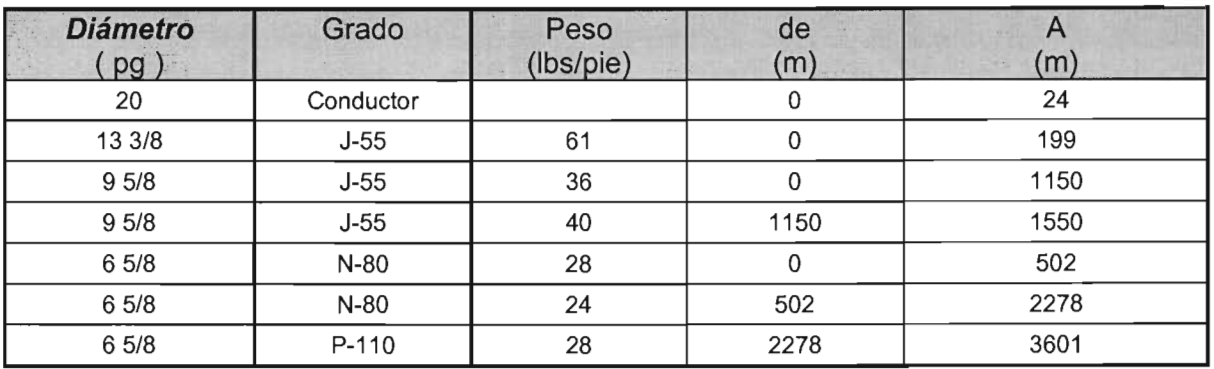

Tabla 4.2 Tuberías Cementadas Pozo Rodador 278.

#### Terminación. Del 17 de julio al 17 de septiembre de 1981.

Abrió intervalo 3534-3535 m y 3463-3464 m para corregir cementación primaria rebajó cemento a 3575.5m. Metió aparejo de bombeo neumático y abrió intervalo 3510-3515m, observó pozo por BN, desalojando agua de lavado, redisparó intervalo 3510-3515m, observó pozo por BN, desalojando agua manchada de aceite. Agregó intervalo 3492- 3505m. Observó pozo sin aportar fluidos, sondeo sin encontrar nivel. Amplio intervalo 3480-3506 m, observó pozo desalojando agua de control y aceite tomando muestras cada 3 hrs. Sacó aparejo de bombeo neumático y colocó tapón de cemento dejando cima 3398m y abrió intervalo 3335-3340 m, observó desalojando agua de lavado y posteriormente aceite. Aforo: 00 = 126 bpd, G.F= 0.331 pcd, RGA = 470 m*<sup>3</sup>* /m*3,* GI = 0.350 pcd. Operó como fluyente hasta abril de 1982, se intervino con TF para disolver obstrucción de sal y en marzo de 1983 nuevamente se encontraron y disolvieron tapones de sal; cerrando en marzo de 1983 por baja recuperación debido probablemente a obstrucción de sal.

# **Primera Reparación Mayor.** Del 16 de mayo al 15 de junio de 1983.

Venció resistencia con TF, sacó aparejo de bombeo neumático y efectuó exclusión de agua del intervalo 3335-3340m, rebajó cemento bajando franca a 3375m, metió aparejo de bombeo neumático y operó desalojando agua de lavado. Sacó aparejo de bombeo neumático. Disparo intervalo 2961-2962 m para corregir cementación primaria. Rebajó cemento a 2977 m y baja libre a 3375 m, metió aparejo de bombeo neumático y abrió intervalo 2935-2945 m, observó sin manifestar. Operó BN y desalojo agua salada con aceite. Aforo: 00 = 717 bpd, GF= 0.350 pcd, RGA= 87 m3/m3 el pozo quedó operando como fluyente por  $\frac{1}{4}$ " y posteriormente por bombeo neumático. Los datos de producción inicial, final y acumulada se presentan en la tabla 4.3. Su producción acumulada hasta Mayo de 2002 fue de 2,432, 000 bIs.

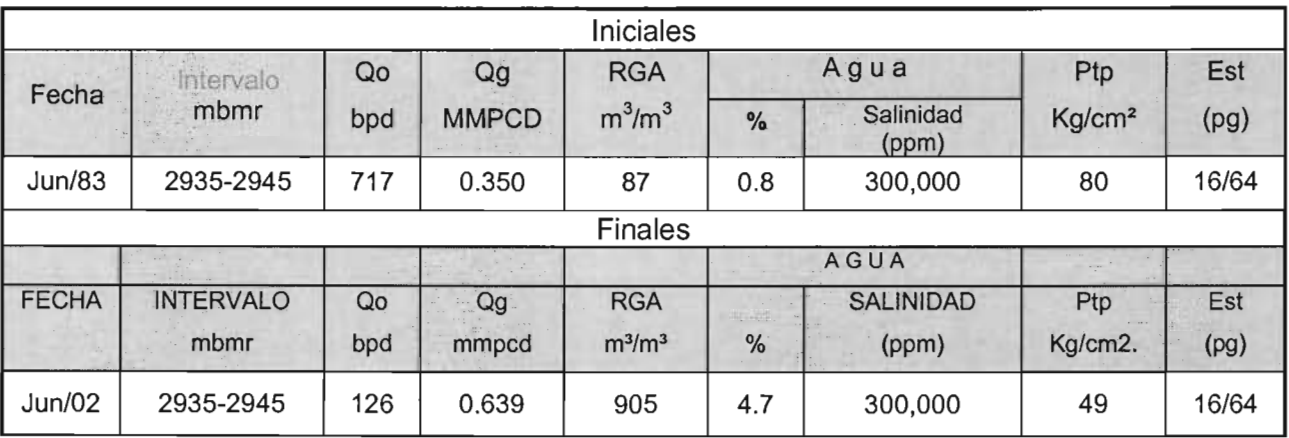

Tabla 4.3 Datos de producción de Intervalos explotados.

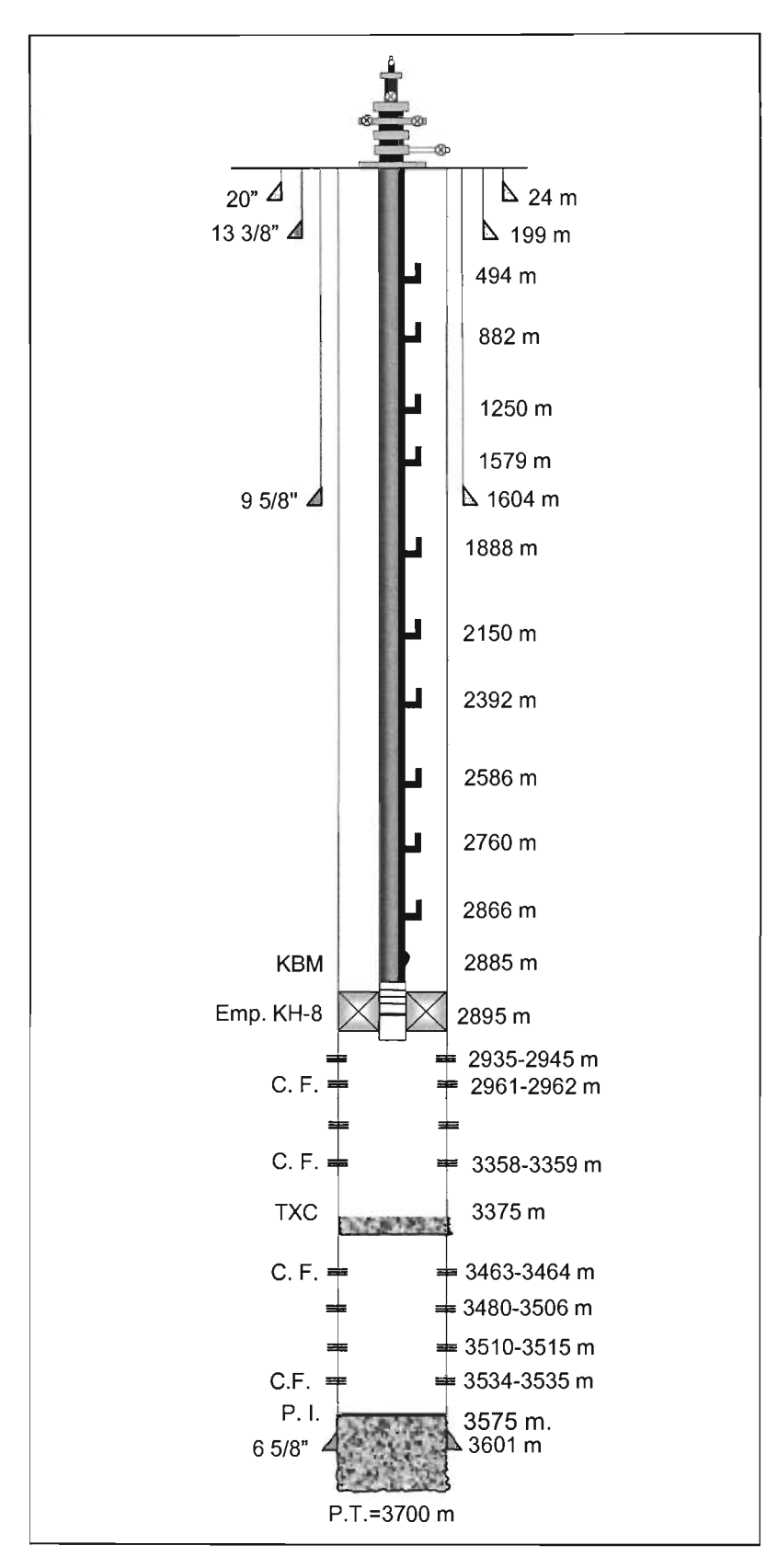

Figura 4.4 Estado mecánico antes de ser reparado Pozo Rodador 278.

# IV.2.3 **Toma de Información.** El 29 de Mayo de 2002.

Debido al incremento en la producción de gas 905 $\mathrm{m}^{3}/\mathrm{m}^{3}$  y a la baja producción de aceite 126bpd. Se programo tomar registro RST modo Sigma con Rayos Gamma y Copies de 2960 a 2725 m.

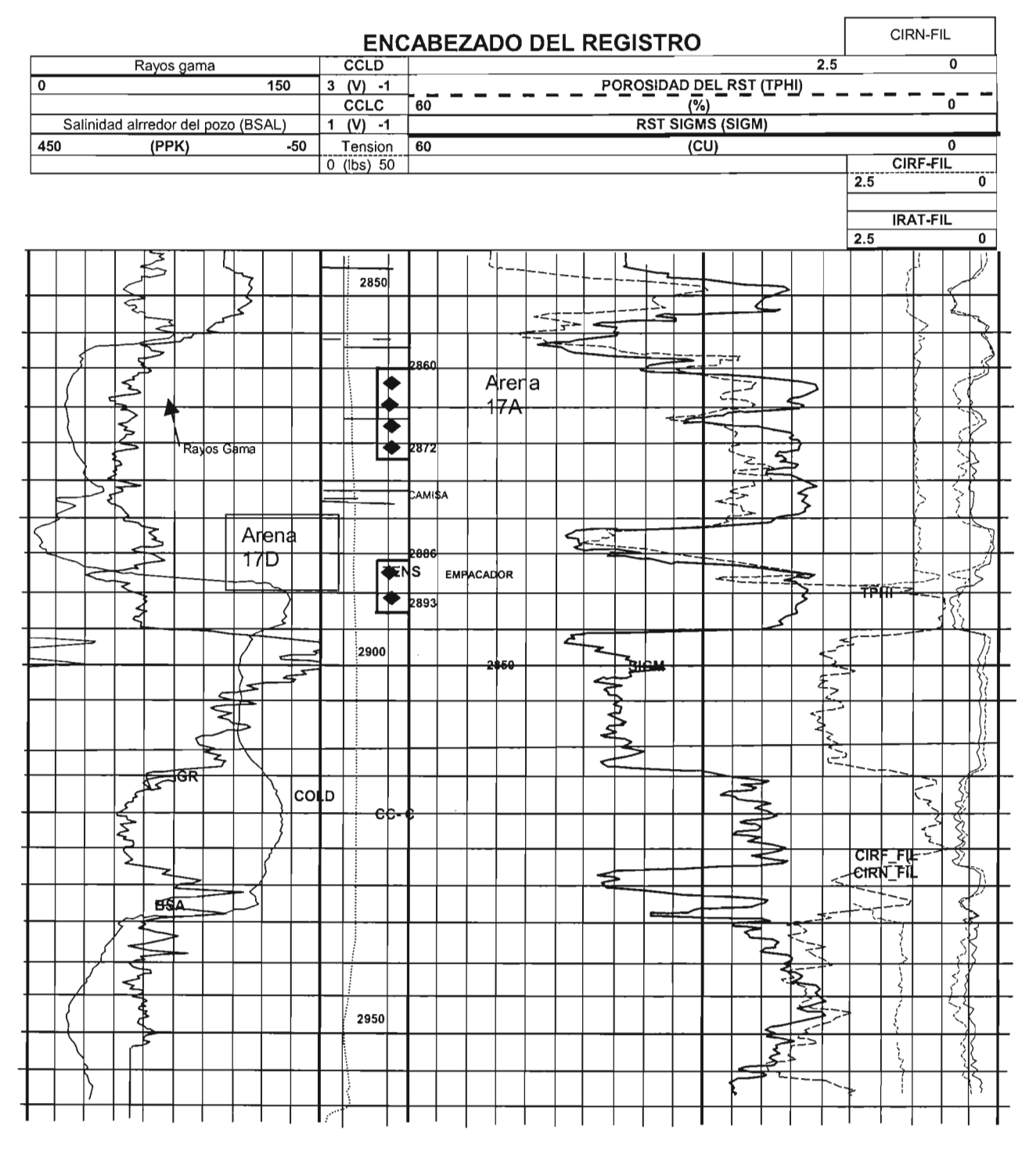

Figura 4.5 Registro RST Rodador 278

#### *IV,* 2.4 Interpretación del registro RST del pozo Rodador *278*

Del registro, podemos observar en el carril uno, la primera zona de interés, que la curva de Rayos gama nos localiza unas arenas de 60 cuentos API y tienen una salinidad promedio de 300 partes por mil y en el segundo carril vemos que Sigma mide un promedio de 19 unidades de captura, indicándonos la presencia de una zona saturada de hidrocarburo.

También podemos observar otra zona en donde la curva de Rayos gama nos mide 30 cuentos API en la arena de interés y tienen una salinidad arriba de 250 partes por mil y en el segundo carril vemos que Sigma mide un promedio de 19 unidades de captura indicándonos otra zona saturada de hidrocarburos.

La información obtenida de este registro muestra dos intervalos correspondientes a las arenas 17 y 17 -A con buena saturación de hidrocarburos y posibilidades de explotación (Figura 4.4 y Tabla 4.4).

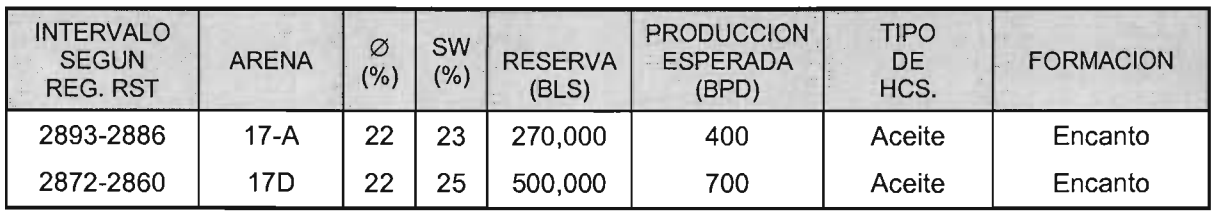

Tabla 4.4 Intervalos seleccionados del Registro

Debido a las condiciones mecánicas existentes en el pozo, la única forma de explotar de manera óptima el intervalo es mediante una reparación mayor y dejar condicionado para futuras reparaciones disparar con pluma.

#### *Iv'2.5* Programa 2°. Reparación mayor

Se programo recuperar el aparejo de producción, verificar la calidad de la cementación de la tubería de revestimiento en la zona de interés, que en caso necesario se procedería a corregir; abandonar el intervalo abierto 2935 a 2945 m por su alta producción de gas asociado mediante una cementación a presión. Acondicionar la profundidad interior a 2960 m, introducir el aparejo de bombeo neumático a la profundidad de 2770 m y finalmente con pistolas de 2 1/8" de alta penetración fase 40°, 20 cargas por metro disparar el intervalo 2886-2893 m correspondiente a la arena 17 A. El estado mecánico propuesto se muestra en la Figura 4.6

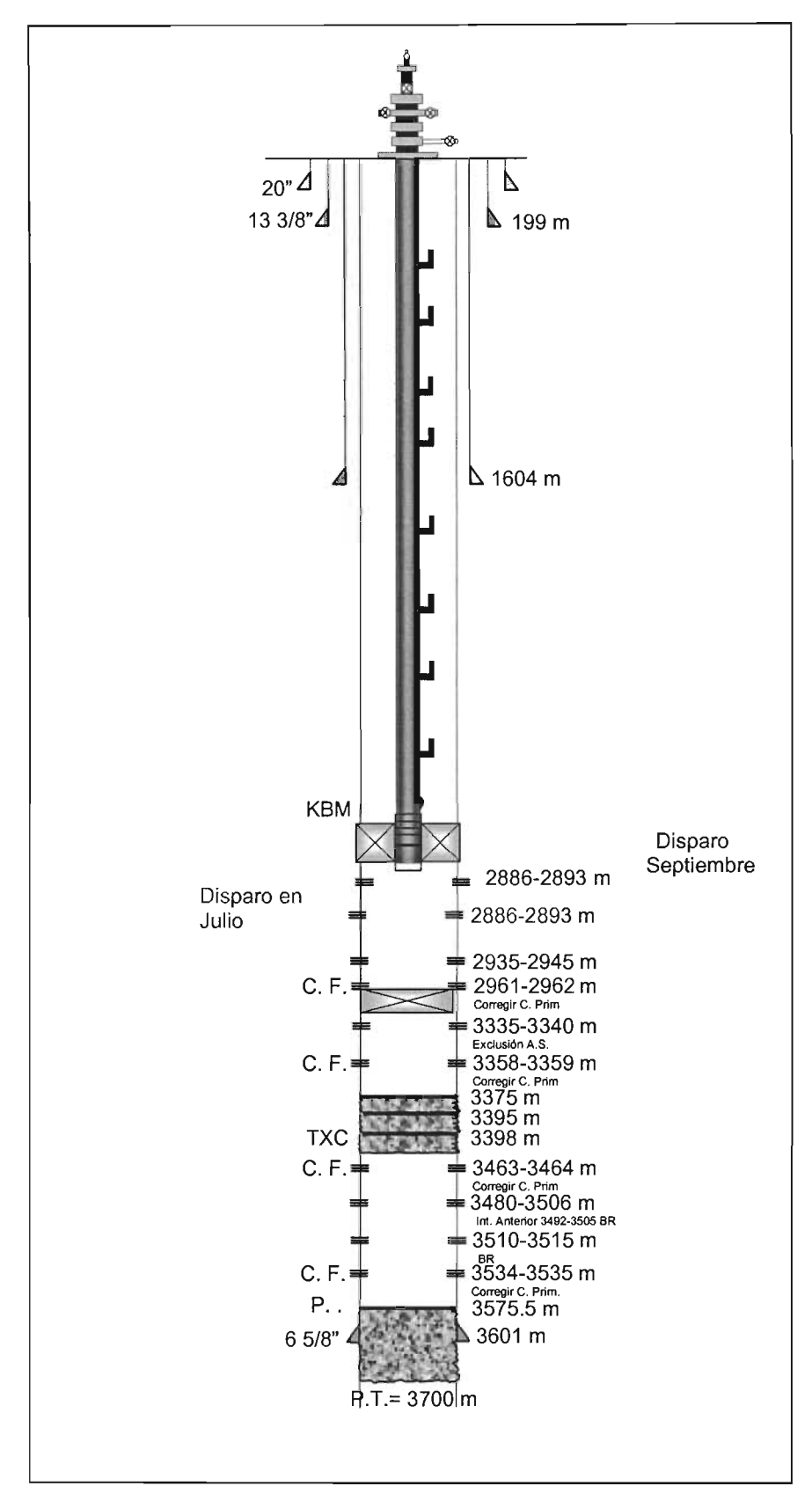

Figura 4.6 Estado mecánico actual Pozo Rodador 278

#### .4.2.6 Datos de producción Rodador 278

Al termino de la reparación mayor el pozo entro a medición en batería los datos de producción se muestran en la tabla 4.5

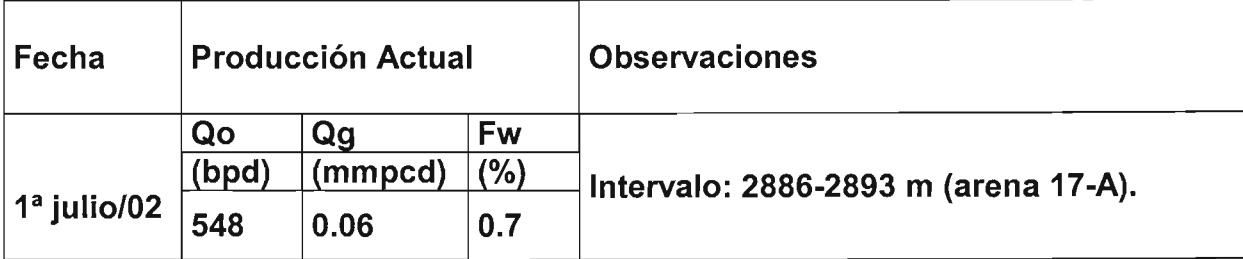

Tabla 4.5 datos de producción Rodador 278

Después de casi tres meses disminuyo su producción a (243 bpd.) y debido a la necesidad de incrementar la producción en el activo 5P, Se decidió agregar el intervalo 2860-2872 m.

El 23 de Septiembre 2002 con pistolas 2 1/8" alta penetración fase 45°, 20 cargas por metro se disparo con pluma el intervalo 2860-2872m, se alinea a batería para su medición y los datos de producción se muestran en la tabla 4.6

Datos de producción después del 2°. Intervalo disparado.

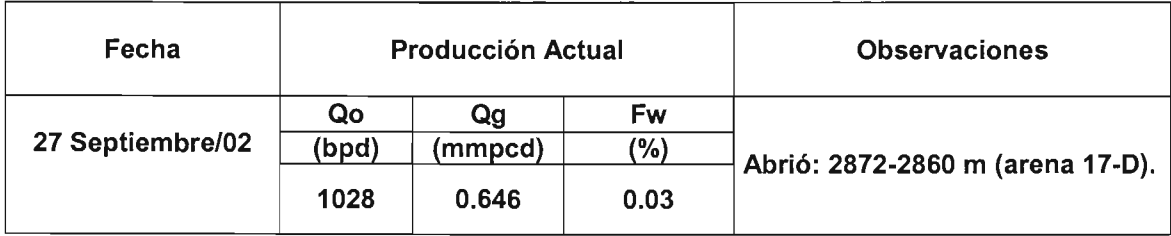

Tabla 4.6 Datos de producción Rodador 278 segundo intervalo.

#### 4.7 TABLAS COMPARATIVAS DE PRODUCCION POZO RODADOR 278

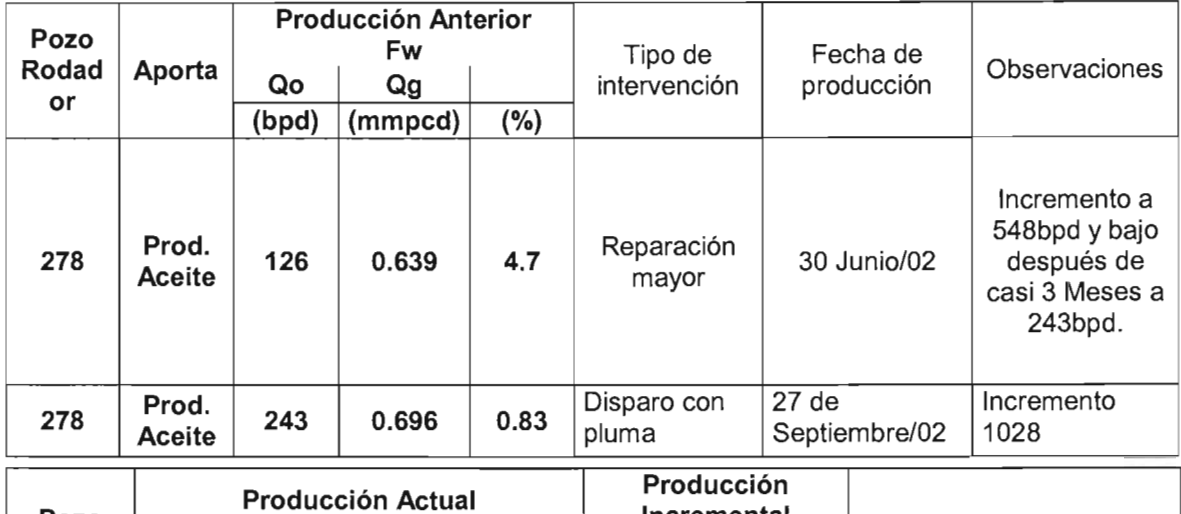

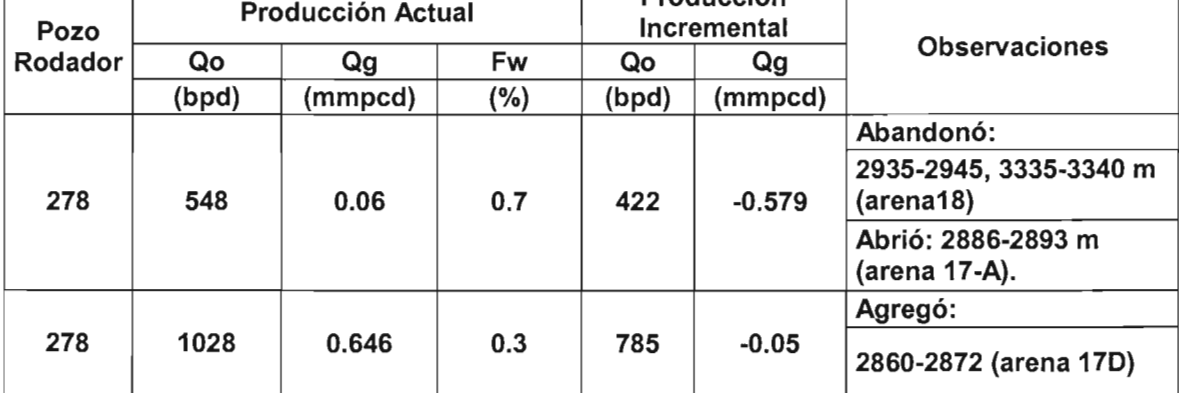

**POZO** RODADOR 278

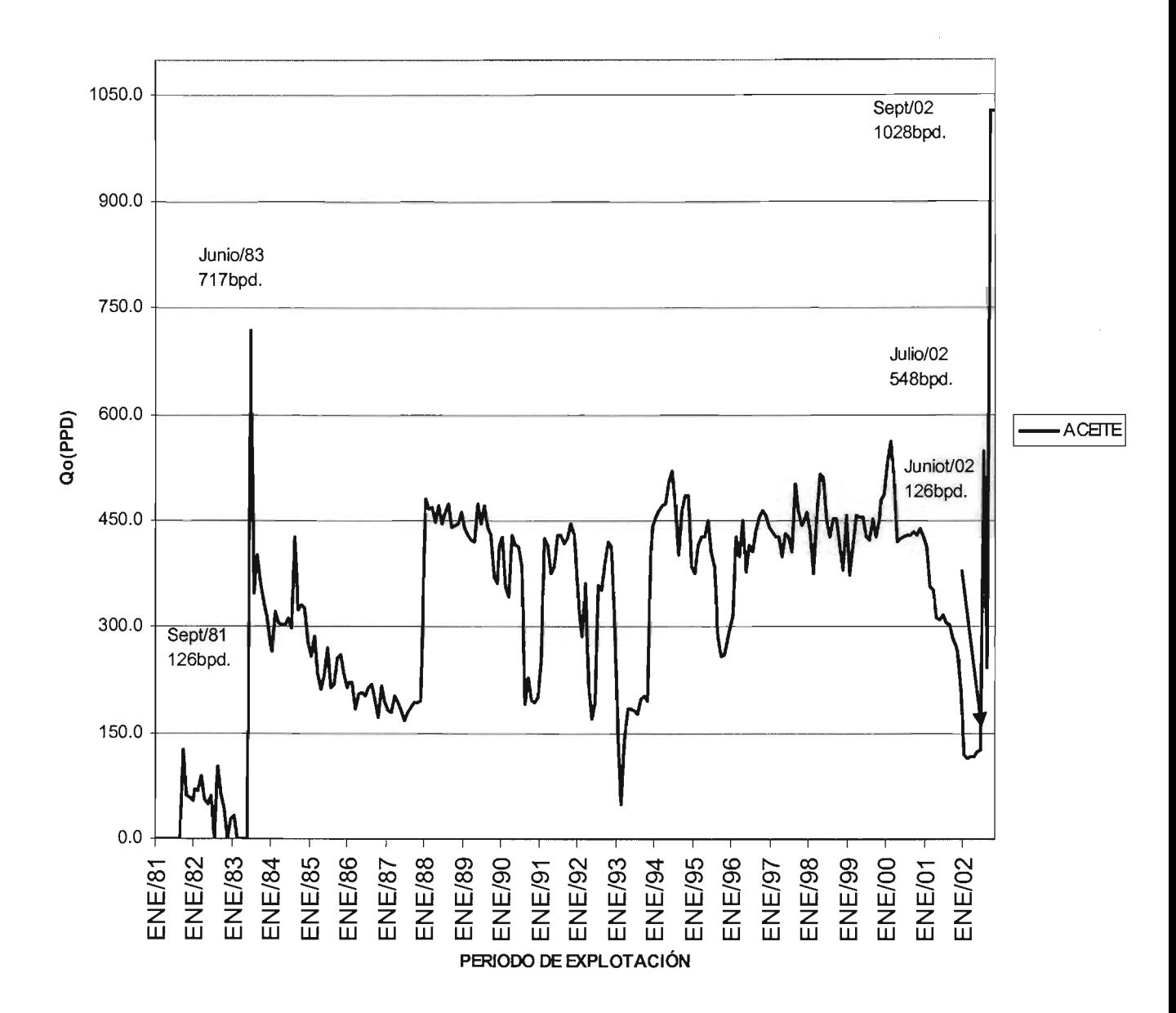

**Figura** 4.7 **Historia de producción pozo Rodador 278** 

#### Capitulo V Análisis Técnico-Económico

#### V. 1 Ganancia o valor presente neto

La ganancia G, es la diferencia entre los ingresos netos y la inversión inicial, todos en valor actual. También se le llama valor presente neto del flujo de efectivo.

G =  $(|_1/1+i) + (|_2/(1+i)^2 + (1/1+i)^3 + ... + (|_{n-i}/(1+i)^{n+1} + (|_n/1+i)^n - C$  Ecuación 5.1

Se invierten \$16105100.00 en la compra de 2 herramientas RST y se tienen ingresos anuales de \$6,873,277.54, \$6,029,602.09, \$5,254,659.42, \$4,540,012.77, \$\$3,877,912.72, correspondiente a cada uno de los 5 años que constituye su vida económica, y un costo de capital de 6% anual. Aplicando la ecuación 5.1 podemos calcular su ganancia.

G=(11/I+i) + ( $12/1+i$ )<sup>2</sup> + (13/I+i)<sup>3</sup> +( $14/1+i$ )<sup>4</sup> +( $15/1+i$ )<sup>5</sup> - C

G=6,484,224.09+5,366,324.40+4,411 ,913.38+3,596,115.35+2,897,801.97 - 16105100.00

G=22,756,379.18-16, 105, 100.00=\$6,651,279.18

La cantidad de \$6,651,279.18 es la ganancia después de haber pagado la inversión considerando los gastos de operación y mantenimiento.

Para comprender plenamente el significado de la ganancia analizaremos minuciosamente el flujo de efectivo.

En el tiempo O se invierte un capital de \$16105100 para la compra de 2 herramientas RST, este capital se adquirió mediante un préstamo al 6% de interés anual. Al terminar el primer año se adeuda la totalidad del capital invertido \$16105100) más los intereses de un año \$966,306.00, lo que hace un saldo insoluto de \$17,071,406.00. por otra parte, el rendimiento que el proyecto aporta al finalizar el año 1 es de \$7,655,016,00, de manera que si todo este ingreso neto se abonara a la deuda entonces el nuevo saldo al termino del primer año seria de \$17,071,406.00 - \$6,873,277.54 \$10,198,128.46.

Durante todo el segundo año se adeudan \$10,198,128.46, que generan un interés anual de \$611,887.71. El capital mas sus intereses ascienden a 10,810,016.17, y al restarse la aportación de proyecto al final del año 2 queda un nuevo saldo insoluto de \$4,780,414.08. que genera intereses de \$286,824.84 que sumado al capital nos da un saldo insoluto de 5,067,238.92 y si le restamos la aportación del año Tres \$5,254,659.42 queda \$187,420.50 podríamos decir que al transcurrir tres años se ha recuperado todo el capital que se invierto, se a pagado la deuda, aparte de haber pagado puntualmente los intereses que generó y queda una utilidad de \$187,420.50, la cual es depositada en un fondo al 6% anual, que al sumarse al ingreso neto del año cuatro nos da \$4,738,678.50

Este capital es depositado durante un año al 6 % de interés anual se convierte en \$284,320.71 al termino del año 5, esta cantidad sumada al ingreso neto que el proyecto nos aporta en ese momento, de \$3,877,912.72, se incrementa a \$8,900,911.93. Esta ultima cantidad, tiene un valor actual de:

 $8,900,911.93/(1.06)^5$  = \$6,651,279.18

V.1,2 Razón beneficio / costo

La razón beneficio costo es simplemente el cociente del valor actual de los ingresos netos (It) entre la inversión inicial (C) :

$$
Rbc = I_t / C
$$

donde

$$
G = (I_1/1+i) + (I_2/(1+i)^2 + (1_3/1+i)^3 + ... + (I_{n-1}/(1+i)^{n+1} + (I_n/1+i)^n
$$

De esta manera de acuerdo con la ecuación ( 5.1 ):

Rbc =  $\frac{G+C}{C}$   $\frac{6,651,279.18+16,105,100.00}{16,105,100.00}$  = \$1.41

Si se tiene un beneficio / costo de  $141/100 = 1.41$ , que indica simplemente que por cada peso invertido se obtienen 1.41 pesos de ingresos netos.

# 5.1.3 Tasa de rendimiento

Supongamos que los ingresos netos, a medida que se van obteniendo, se depositan en un fondo donde ganan intereses a la tasa i=0.06, y que ahí permanecen depositados por el resto de la vida del proyecto. De acuerdo con esto, la cantidad S que habremos acumulado en el fondo al terminar el periodo n=5 seria:

$$
S = I_1, (1+i)^{n-1} + I_2 (1+i)^{n-2} + I_3 (1+i)^{n-3} + ... + I_{n-1} (1+i) + \ln
$$
 *Ecuación* 5.2

El ingreso  $I_1$  se deposita al terminar el periodo 1 y permanecen en el fondo ganando interes durante n-1 periodos, por lo que se convierte en  $I_1$  (1+i) <sup>n-1</sup>; el ingreso  $I_2$  se deposita al terminar el periodo 2 por lo que al termino del periodo n se ha convertido en  $1_2$  (1 + i ) <sup>n-2</sup>; y así sucesivamente, hasta el ingreso  $I_n$  que no genera intereses.

Ahora bien, si en lugar de invertirlo en el proyecto hubiéramos depositado el capital C directamente en un fondo para que ganara interés a la tasa i, después de n periodo se convertiría en la ecuación 5.3

$$
C(1+i)^{n}
$$

Sin embargo, es obvio que no vamos a utilizar el capital C para invertirlo en un fondo de inversión. Lo queremos para invertirlo en un negocio, y si el negocio es bueno la cantidad ( 5.2) debería ser mayor que la cantidad ( 5.3 ) pero si insistiéramos en invertir el capital en un banco y a la vez quisiéramos obtener los mismos rendimientos que nos ofrece el negocio, ese banco, si existiera , tendría que pagarnos interés muy altos , digamos a una tasa r tal que al termino de n periodos la cantidad  $C$  (1+r) n que hubiéramos logrado acumular fuera igual a ( 5.3) :

$$
R = \sqrt{\left( (\left( I_1 \left( 1+i \right)^{n-1} + I_2 \left( 1+i \right)^{n-2} + \ldots + I_n \right) / C \right) - 1}
$$

La tasa r es la tasa a la que ganaríamos interés en un banco para obtener el mismo rendimiento que nos da C en el proyecto. Ese banco ficticio es el negocio, y r es la tasa de rendimiento del capital invertido en el.

Con los datos del proyecto previo sustituyendo valores en la ecuación anterior se tiene:

$$
r = 0.1358
$$

$$
r = 13.58 \text{ Anual}
$$

Así, invertir en este proyecto es como depositar el capital C en un banco a la tasa de interés fija de 13.58 % anual sin retirarlo durante 5 años.

#### 5.1.4 Tasa interna de retomo

Este es quizás el indicador mas ampliamente utilizado, aunque no siempre interpretado correctamente. Hay la tendencia generalizada a interpretarlo indiscriminadamente como una tasa de rendimiento del negocio que sin mas puede ser comparado con las tasa bancarias, Para contribuir a la clarificación de su significado, comentaremos cuatro de sus posibles interpretaciones: 1) Tasa hasta donde podría ascender el costo del capital para que la ganancia fuera cero; 2) Rentabilidad o tasa del rendimiento del negocio para el caso de que fuera posible reinvertir los ingresos en el mismo; 3) rentabilidad del saldo no recuperado de la inversión; 4) Rapidez de recuperación de la inversión.

Para nuestro proyecto usaremos la Primera interpretación

Por cuanto a la primera interpretación, la tasa tir que hace a la ganancia cero se desprende de la expresión (5.1):

$$
C = \sum_{r=1}^{n} \frac{I_{k}}{(1+t_{ir})}
$$

El procedimiento consiste en calcular el valor de  $\Sigma$  para diversas tasas, hasta que sea igual a C.

Con los datos del ejemplo, para una tasa de interés igual a cero el valor actual de los ingresos netos es simplemente la suma de los valores corrientes:

Z = 6,873,277 .54+6,029,602.09+ 5,254,659.42+4,540,012.77+3,877,912.72

=\$26,575,464.54, cantidad que es mucho mayor que para una tasa de 10% anual

=F18/1.1 +F19/Potencia(1.1 ,2)+F20/Potencia(1.1 ,3)+F21/Potencia(1.1 ,4)+F22/Potencia (1 .1,5)

### Sustituyendo se tiene

 $=6.873.277.54/1.06 + 6.029.602.09/(1.06)^2 +$  $3.877.912.72/(1.06)^5 = $20.688.248.25$  $5.254.659.42/(1.06)^3$  +  $4.540.012.77/(1.06)^4$  +

Así, sucesivamente, hasta que el valor de la suma se acerque a \$16,105,100.00

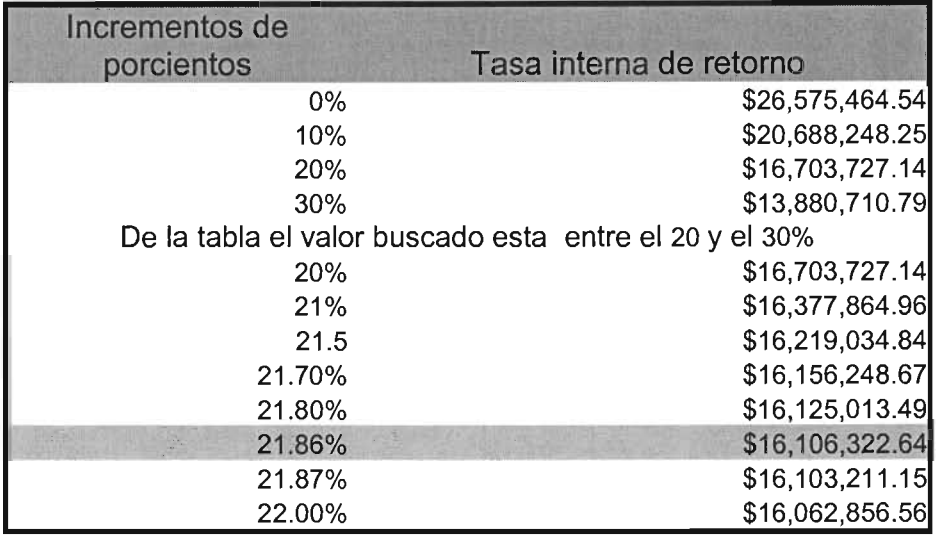

De esta tabla se desprende que el valor buscado esta entre 20% y 30% de manera que con incrementos más pequeños de x, se puede lograr mayor aproximación:

Ahora vemos que el valor de x que hará la suma igual a \$16,105,100.00 se encuentra entre 21.86% y 21.87% Por lo tanto la tir= se encuentra entre estos dos porcentajes.

Así. pues el inversionista, que tiene un crédito por \$16.105.100.00 a una tasa de interés flotante, que por ahora es de 6% anual, sabe que puede obtener ganancias mientras la tasa se encuentra debajo de 21.86 anual, o mejor dicho, que mientras la tasa se encuentra debajo de ese valor sus ingresos netos le alcanzara para pagar su capital el capital y su costo. Si la tasa sobrepase ese valor, tendrá perdidas; por ello mientras mas grande sea la tir mas protegido se encuentra, y de ahí que prefiera invertir en proyectos que ofrezcan una mayor tasa interna de retorno.

#### 5. 1.5 Tiempo de cancelación

Para este concepto tenemos que suponer que los ingresos netos, a medida que ocurren, se van destinando al pago de la deuda hasta saldarla en su totalidad . El número de periodos requeridos para lograrlo es el tiempo que se necesita para cancelar la deuda y a eses tiempo se la llama de cancelación.

De regreso a nuestro ejemplo numérico, vemos que un año después de realizada la inversión se deben \$16,105,100.00 mas 6% de intereses o sea 17,071,406.00. Al abonar a la deuda el ingreso 11 en su totalidad, que es de \$6,873,277.54, el saldo insoluto es de \$10,198,128.46.

El saldo al termino del segundo año es de 10,810,016.17, y al abonar el ingreso 12, de \$6,029,602.09 , el saldo es de \$4,780,414.08 mas los intereses nos da 5,067,238.92, si le abonamos 13, que es de \$5,254,659.42, con lo que nos queda \$187,420.50 y prácticamente esta liquidado el capital, y el tiempo de cancelación es casi de tres años.

Así, podemos decir que el tiempo de cancelación, te, es el tiempo requerido para que la suma de los ingresos netos reducidos a valor actual sea igual a la inversión inicial:  $C = (l_1/1 + i) + (l_2/(1+i) + ... + l_{1c}/(1+i))$ <sup>tc</sup>

 $C = (6,873,277.54/1.06) + (6,029,602.09/(1.06)^{2} + ($5,254,659.42/(1.06)^{3} = $16,262,461.87$ 

o sea que el tiempo de cancelación es ligeramente inferior a tres periodos anuales, Con esto se confirma la estrecha relación que existe entre el tiempo de cancelación y la tasa interna de retorno, pues ambos indicadores expresan los mismos aunque de diferente maneras.

#### 5.1.6 Tasa de ganancia

Este indicador es muy parecido al de la razón beneficio /costo. Utilizaremos para explicarlos diversos caminos.

En primer lugar tomemos la ganancia de \$6,651 ,279.18 Y distribuyámosla en 5 cantidades iguales A, o sea en el mismo numero de periodos del proyecto:

> $0.06$   $(1.06)^5$ A = \$6,651,279.18  $(1.06)^{5}-1$  = \$1578989.737

Este resultado significa que a una tasa del 6% anual da lo mismo tener una ganancia en una sola exhibición en el tiempo cero de \$6,651,279.18, que cinco cantidades iguales de \$1578989.737 cada una final de cada uno de los siguientes siete años. Si esta ganancia anual la expresamos en términos de la inversión diremos que es de

> 1578989.737 por año =  $$23,73\%$  anual 6,651,279.18

En este caso la tasa de ganancia del proyecto es de 23.73% anual, podemos observar que se obtiene esta ganancia anual para cada uno de los que conforman el proyecto

#### **VI. Conclusiones**

La toma de información utilizando el registro RST determina espesores de formaciones de arena y la saturación de fluidos que contenga.

El tipo de fluido contenido en el pozo acepto el gas no limita la toma del registro RST.

La herramienta por ser esbelta puede correrse a través de aparejos de hasta 3  $\frac{1}{2}$ ".

La información de la formación puede ser obtenida por la herramienta atravesando las tuberías de revestimientos y de producción.

Los campos maduros del terciario como el campo Rodador presentan características favorables Para la aplicación del RST.

Las reparaciones mayores realizadas a los pozos Rodador 278 fueron en base a la información de los registros RST fueron exitosas y rentables.

#### **Referencias.**

 $\mathbf{v}$ 

- 1. R.J. North, Shlumberger Well Services, Though-Casing Reservoir evaluation using gamma artículo SPE 16356, presentado en California Regional meeting in Ventura California, April 8-10,1987.
- 2. 80b Adolph, Christian Stoller, Saturation Monitoring with the RST Reservoir Saturation Tool Houston Texaz, USA.
- 3. Tony Fondyga, P. Eng.,Schlumberger of Canada,lntegration anf Synergy Utilizin geology, petrography, open and cased hole logging technology for a better answer. Eng.,Schlumberger of Canada
- 4. Schnorr DR: "Determinig Oil, Water and gas Saturations simultsneosly through casing by combining C/D and sigma measurement"Paper SPE 35682,presented at the SPE, Westierm Regional meeting, Anchorage, Alasca USA, May 22-24, 1996
- 5. MJC Petricola Monitoring, gas, oil, Fresh water and saline water saturation with a single tool, SPE 3622,1996
- 6. Luzbel Napoleón Solorzano, Administración de empresas petroleras, Septiembre. 1996